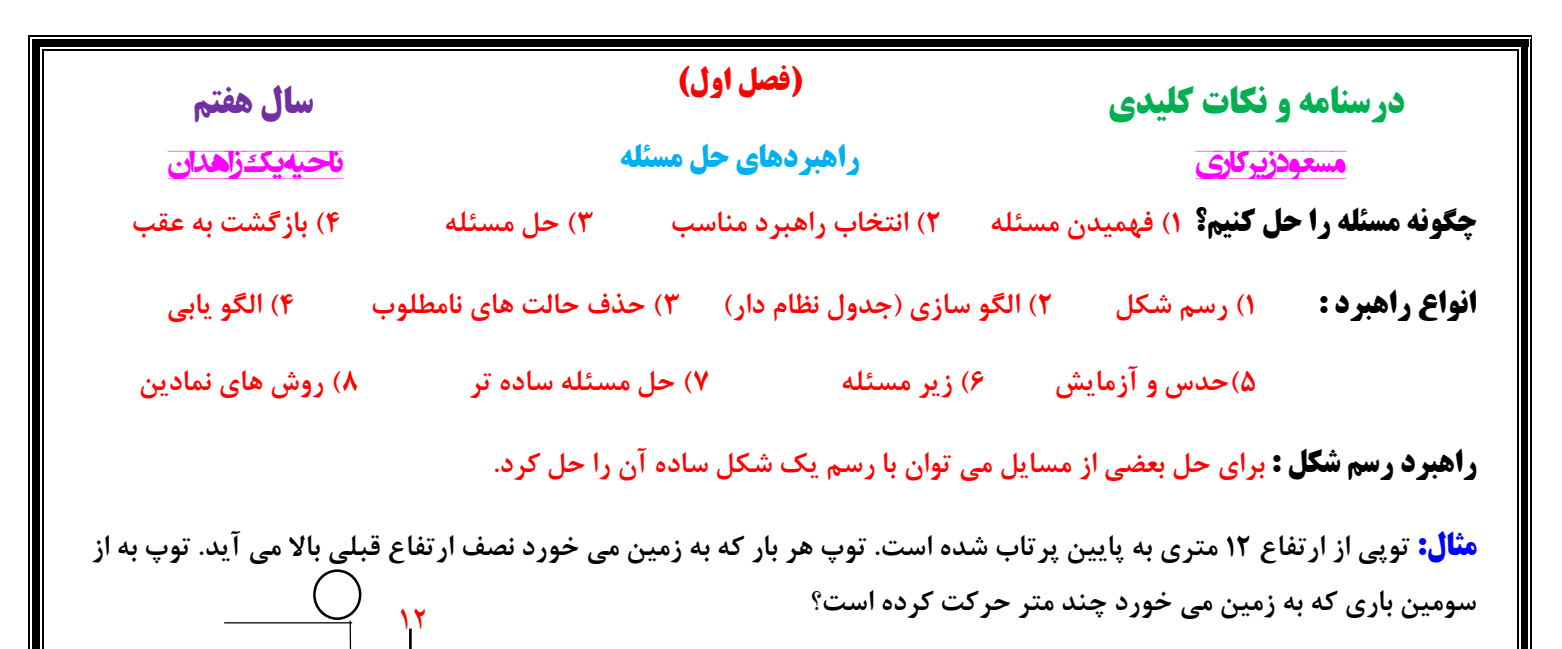

**راهبرد الگو سازی : برای حل بعضی از مسایل می توان همه حالت های ممکن را در یک جدول نظام دار نوشت.**

 $17+9+9+7+7=7$ 

**مثال : حاصل ضرب دو عدد طبیعی 48 شده است. بیشترین حاصل جمع چند است؟**

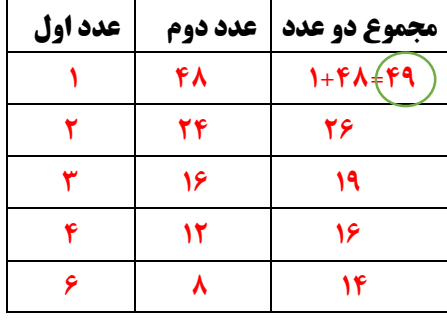

6 6

 $\mathsf{r}$   $\mathsf{r}$ 

**راهبرد حذف حالت های نامطلوب : برای حل بعضی از مسایل در یک جدول نظام دار همه حالت های ممکن را نوشته و حالت هایی که با توجه به صورت مسئله نادرست است )حالت های نامطلوب( کنار می گذاریم.**

**مثال : حاصل ضرب سه عدد طبیعی 66 و حاصل جمع آن ها 18 شده است بزرگترین عدد کدام است؟**

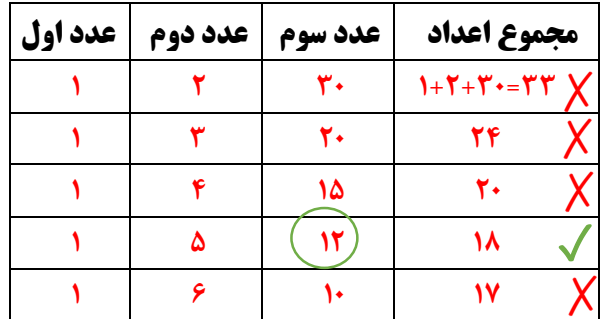

**راهبرد الگویابی : در بعضی از مسایل که الگو یا رابطه ی خاصی بین شکل ها یا اعداد باشد از الگویابی استفاده می کنیم.**

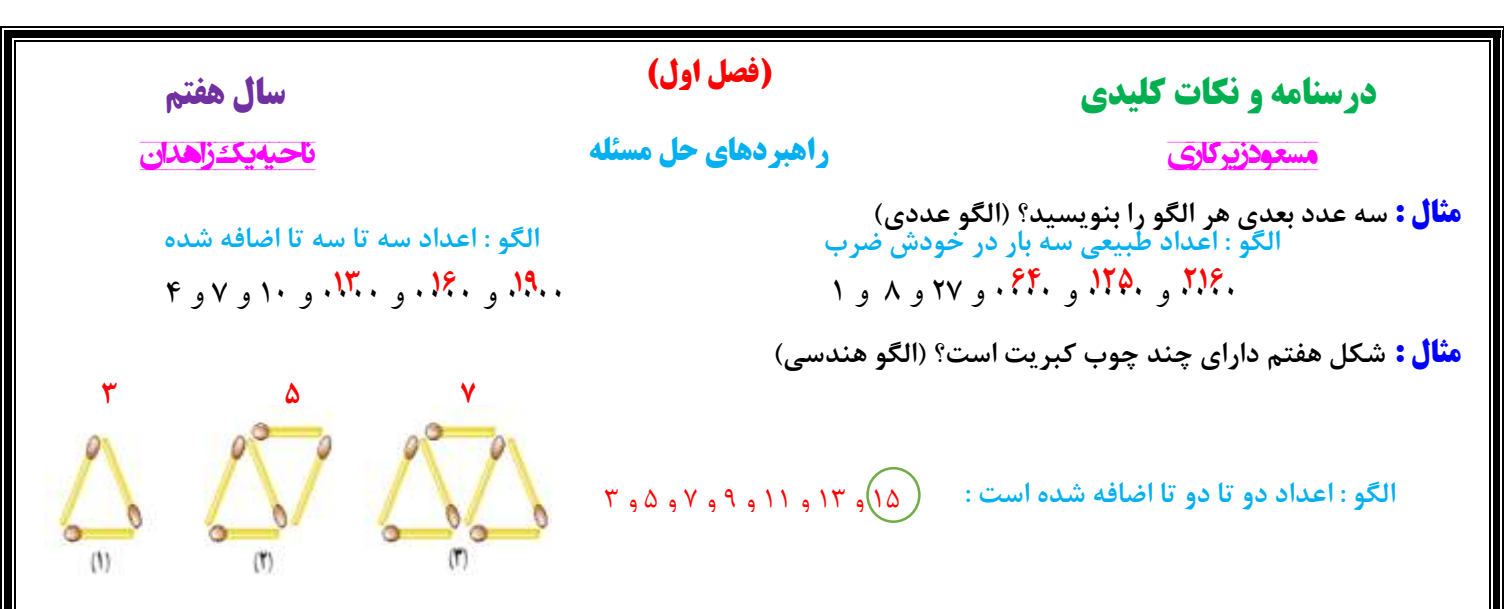

**راهبرد حدس و آزمایش : در بعضی از مسایل می توان با یک روش منطقی راه حل مسئله را حدس زد سپس حدس خود را بررسی تا به جواب مسئله نزدیک شویم.** 

**مثال: در یک مزرعه 16 مرغ و گاو است. اگر تعداد پاهای آن ها 42 باشد در این مزرعه چند گاو و چند مرغ است؟** 

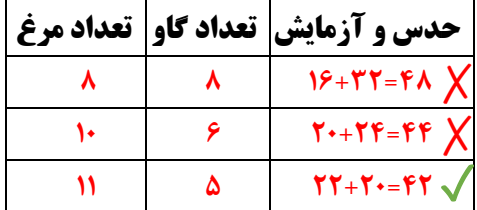

**راهبرد زیر مسئله : بعضی از مسایل پیچیده و چند مرحله را می توان به چند زیر مسئله تبدیل کرد.** 

**مثال : علی 4266 تومان پول دارد. او می خواهد 11 خودکار و با باقی مانده پولش مداد بخرد. قیمت هر خودکار 366 تومان و قیمت هر مداد 126 تومان است. علی چند مداد می تواند بخرد و چند تومان برایش باقی می ماند؟**

> ا**لف) پول خرید خودکار:** (زیر مسئله اول)  $11 \times 7 \cdots = 77 \cdots$

**ب( باقی مانده پول :** )زیر مسئله دوم(  $\mathfrak{p}_1 \cdot \mathfrak{p}_2 \cdot \mathfrak{p}_3 = \mathfrak{p}_1 \cdot \mathfrak{p}_2$ 

**ج) تعداد خرید مداد و باقی مانده پول :** (زیر مسئله سوم) ۶۰ تومان <mark>باقیمانده پول مداد ۷ ≃ ۱۲۰ ÷ ۹۰۰</mark>

**راهبرد حل مسئله ساده تر : برای حل بعضی از مسایل می توان ابتدا مسئله ی ساده تری که با مسئله اصلی در ارتباط است حل کنیم.**

**مثال : حاصل عبارت زیر را به دست آورید؟** 

**ابتدا حاصل هر پرانتز را به دست می آوریم :**  $\left(1-\frac{1}{r}\right)$ ٢  $\left(\sqrt{1-\frac{1}{x}}\right)$ ٣  $\left(\sqrt{1-\frac{1}{\epsilon}}\right)$ ۴  $\left(\frac{1}{1}x\right)$  × ...  $\times\left(1-\frac{1}{1}x\right)$  =  $1-\frac{1}{r}$ ٢  $=\frac{1}{11}$ ٢  $1 - \frac{1}{r}$ ٣  $=\frac{1}{2}$ ٣  $1 - \frac{1}{5} = \frac{9}{5}$  $\mathcal{F}$   $\mathcal{F}$   $\mathcal{F}$   $\mathcal{F}$   $\mathcal{F}$   $\mathcal{F}$   $\mathcal{F}$   $\mathcal{F}$   $\mathcal{F}$  $1 - \frac{1}{10} = \frac{99}{100}$  $\mathbf{I}$ ٢  $\times \frac{y}{x}$ ٣  $\times \frac{1}{2}$ ۴  $\times$  ... $\times$   $\frac{99}{1}$  $\mathcal{L}$  $=\frac{1}{1}$  $\mathcal{L}$ 

**راهبرد روش های نمادین : بعضی از مسایل را می توان با استفاده از نمادهای جبری )معادله( یا مدل سازی هندسی حل کرد.** 

# **)فصل اول(**

 **مسعود زیرکاری ناحیه یک زاهدان راهبردهای حل مسئله**

**مثال : افشین برای خرید 4 کتاب 15666 تومان به فروشنده داد و 666 تومان پس گرفت. قیمت هر کتاب چند تومان است؟** 

$$
\mathfrak{k}\times\bigcap\mathfrak{t}\mathfrak{s}\cdots=\mathfrak{t}\mathfrak{a}\cdots
$$

**برای حل این مسئله رابطه ی مقابل را می نویسیم :** 

**سپس جواب را حدس می زنیم :** 

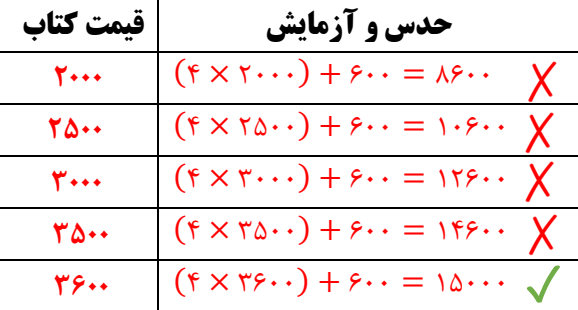

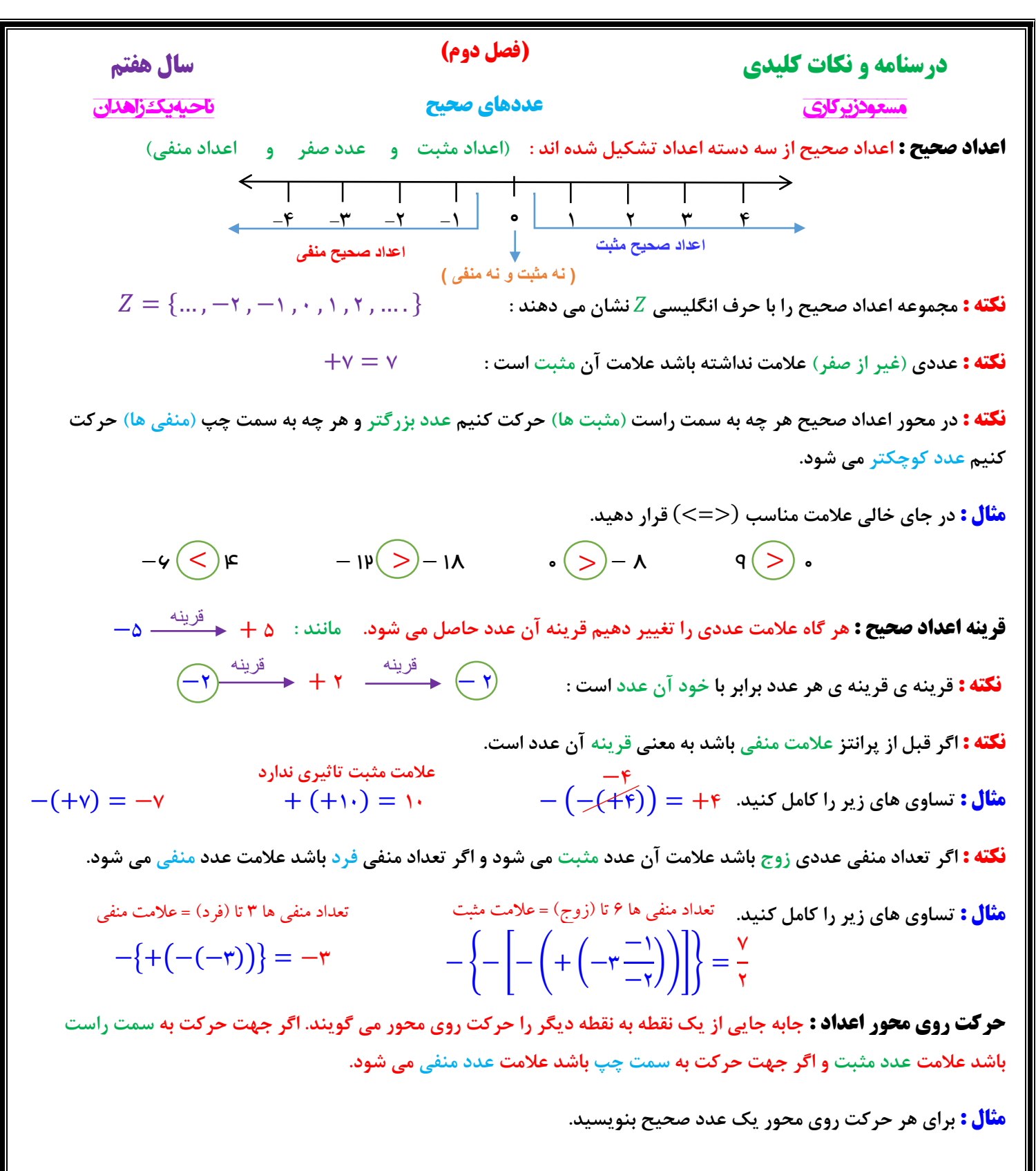

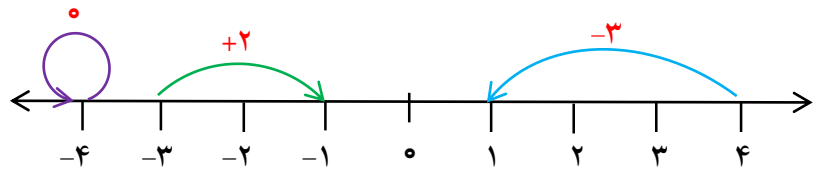

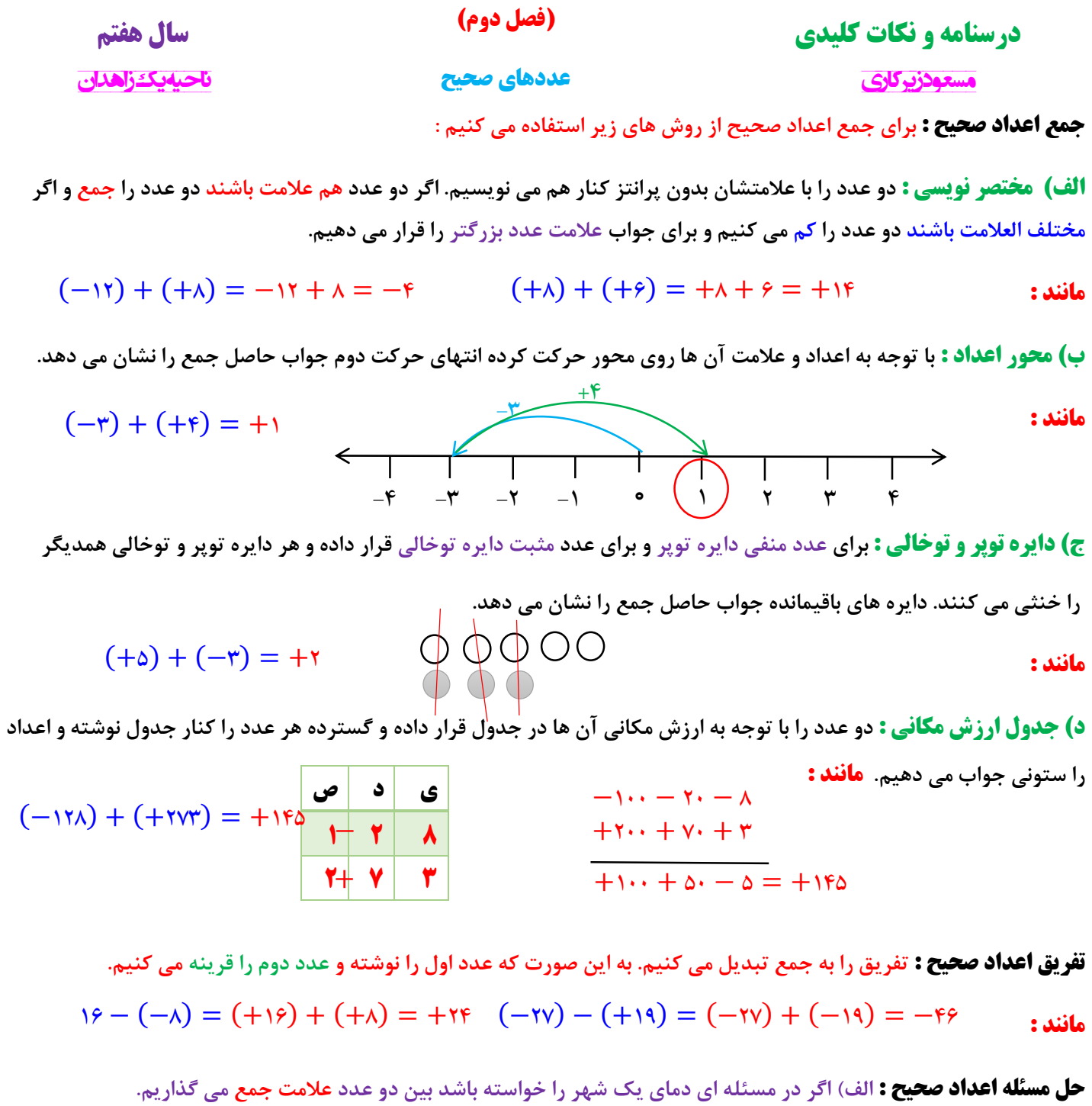

**مثال : دمای شهر زاهدان 12 درجه باالی صفر و دمای سراوان 7 درجه سردتر از زاهدان است. دمای شهر سراوان چند درجه است؟**

 $(+11) + (-1) = +0$ 

**ب( اگر در مسئله ای سردی یا گرمی هوا را خواسته باشد بین دو عدد عالمت تفریق می گذاریم.**

**مثال : دمای مشهد 8 درجه باالی صفر و دمای اصفهان 6 درجه زیرصفر است. دمای اصفهان چند درجه سردتر از شیراز است؟**

 $(-6) - (+4) = (-6) + (-4) = -16$ 

#### **)فصل دوم(**

 **مسعود زیرکاری ناحیه یک زاهدان عددهای صحیح**

**ج( اگر در مسئله ای اختالف دمای دو شهر را خواسته باشد بین دو عدد عالمت تفریق می گذاریم.**

**مثال : دمای بیرجند 6 درجه زیر صفر و دمای بندر عباس 13 درجه باالی صفر است. اختالف دمای دو شهر چند درجه است؟**

$$
(+14) - (-9) = (+14) + (+9) = +19
$$

**د( اگر در مسئله ای میانگین دمای دو شهر را خواسته باشد بین دو عدد عالمت جمع قرار داده و در آخر جواب را بر تعداد اعداد تقسیم می کنیم.**

**مثال : حداکثر دمای هوای کرمان 18 درجه باالی صفر و حداقل دمای هوا 4 درجه باالی صفر است. میانگین دمای هوای این شهر چند** 

**درجه است؟** 

 $(+1)$  +  $(+1)$  =  $+1$  +  $\pm$  7 =  $+1$ 

**ضرب و تقسیم اعداد صحیح : در ضرب و تقسیم اعداد صحیح ابتدا ضرب عالمت ها را انجام می دهیم سپس با توجه به عالمت بین**

**آن ها دو عدد را ضرب یا تقسیم می کنیم.** 

**قاعده ضرب عالمت های دو عدد :**

مثبت = مثبت  $\times$  مثبت  $\frac{1}{2}$  منفی  $\frac{1}{2}$  منفی  $\frac{1}{2}$  منفی مثبت  $\frac{1}{2}$  منفی مثبت  $\frac{1}{2}$  منفی

**مثال : حاصل ضرب و تقسیم های زیر انجام دهید؟**

$$
(-1\mathsf{r}) \times (+\mathsf{r}) = -\mathsf{r} \wedge \qquad (+\mathsf{r}\mathsf{r}) \div (+\mathsf{r}) = +\mathsf{r} \qquad (-1\mathsf{r}) \times (-\mathsf{r}) = +1\mathsf{r}\mathsf{r}
$$

**مثال : حاصل هر عبارت را به دست آورید؟**

$$
- \Delta
$$
  
\n
$$
(-r \cdot) \div [\Lambda - (+r \cdot)] = (-r \cdot) \div [\Lambda + (-r \cdot)] = +r
$$
  
\n
$$
-r \Lambda
$$
  
\n
$$
[(-\lambda) \times r] \div (+r) = -r \Gamma
$$
  
\n
$$
(-\theta + r \cdot \lambda) \times (-\Delta) = +\theta \cdot
$$

**ضرب اعداد صحیح به کمک محور اعداد : نقطه شروع بردارها از صفر و انتهای بردار آخر حاصل ضرب را نشان می دهد.**

**مثال : به کمک محور و حرکت انجام شده یک عبارت جمع و یک عبارت ضرب بنویسید؟**

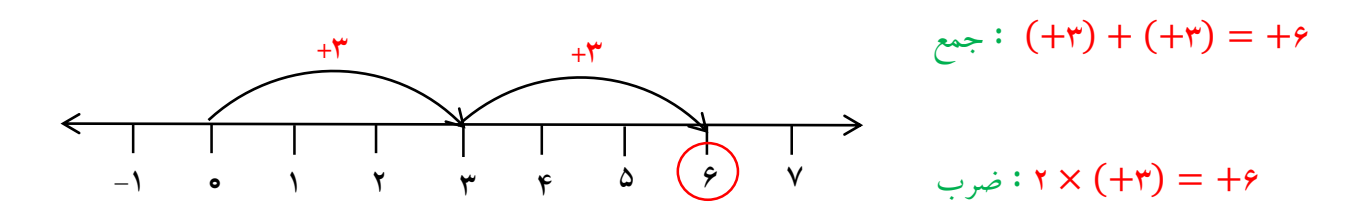

#### **)فصل سوم(**

 **مسعود زیرکاری ناحیه یک زاهدان جبر و معادله**

**متغیر : حروف انگلیسی که نشان دهنده ی عددی است که تغییر می کند.**

**ضریب : به عددی که کنار متغیر باشد و بین آن ها عالمتی نباشد یا عالمت ضرب باشد. ضریب می گویند.**

**مثال : ضریب و متغیر هر عبارت را مشخص کنید؟**  $-\mathfrak{e}x$  ab c  1  $\mathbf{r}$  $-\mathbf{e}$  ضریب = متغیر  $\bm{\mathcal{X}}$ 1= ضریب – متغیر  $ab$ - ضریب<br>۲ = متغیر  $c$ 

**یک جمله ای جبری : عبارت جبری که از دو قسمت عدد )ضریب( و متغیر تشکیل شده باشد. مانند :** 5

**چند جمله ای جبری : اگر بین عبارت های جبری عالمت جمع و تفریق باشد تشکیل چند جمله ای می دهد.**

$$
x + y
$$
 ( دارای سه جمله )  $a - b + v$  ( دارای دو جمله )

**مثال : الف( محیط مثلث متساوی االضالع که ضلع آن باشد را به صورت عبارت جبری بنویسید؟**

$$
a \nearrow \hspace{1.5cm} \big\backslash \hspace{1.5cm} a \cdot p = a + a + a = \mathsf{r} a
$$

**ب( محیط این مثلث را به ازای ضلع 3 سانتی متر به دست آورید؟**  $a = r \Longrightarrow r \times r = q$ 

**نکته : عبارت جبری در نوشتن فرمول های ریاضی و جمله ی ام کاربرد دارد.**

**مثال : جمله ی ام هر الگو عددی داده شده را بنویسید؟**  $\widehat{r}, \widehat{r}, \mathsf{A}, ...$  : جمله ی  $n \mid n$  ام ... ,  $\widehat{r}, -\mathsf{y}, \ldots$  ... ,  $\widehat{r}, -\mathsf{y}, \ldots$  :  $\widehat{r}, \mathsf{A}$  : جمله ی  $\mathsf{A} \mid n$  : جمله ی ... ,  $\mathsf{A} \mid n$  : جمله ی ... ,  $\mathsf{A} \mid n$  : جمله ی ... ,  $\mathsf{A} \mid n$  : جمله ی .  $+\mathsf{r}$   $+\mathsf{r}$ 

**مثال : جمله ی ام و جمله ی بیست و دوم الگوی هندسی زیر را بنویسید؟**

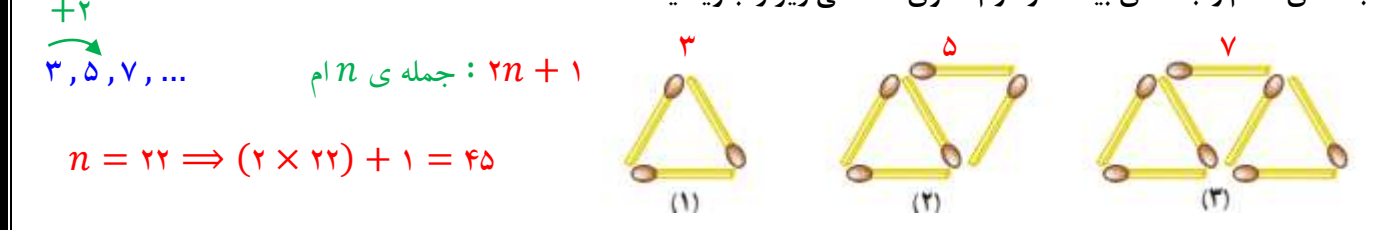

عب**ارت جبری متشابه :** عبارتی که متغیر های آن (حروف انگلیسی) کاملا شبیه هم باشند. **مانند :** (sx , –۴x ) , (۳ab ,۲ba ) **عبارت جبری نا متشابه : عبارتی که متغیرهای آن شبیه هم نباشند. مانند :**  $(\forall bc, \forall b)$  . هانند

**ساده کردن عبارت های جبری : جمالت متشابه را جدا کرده سپس مانند جمع و تفریق اعداد صحیح آن ها را جواب داده با این تفاوت که حروف کنار اعداد نوشته می شود.** 

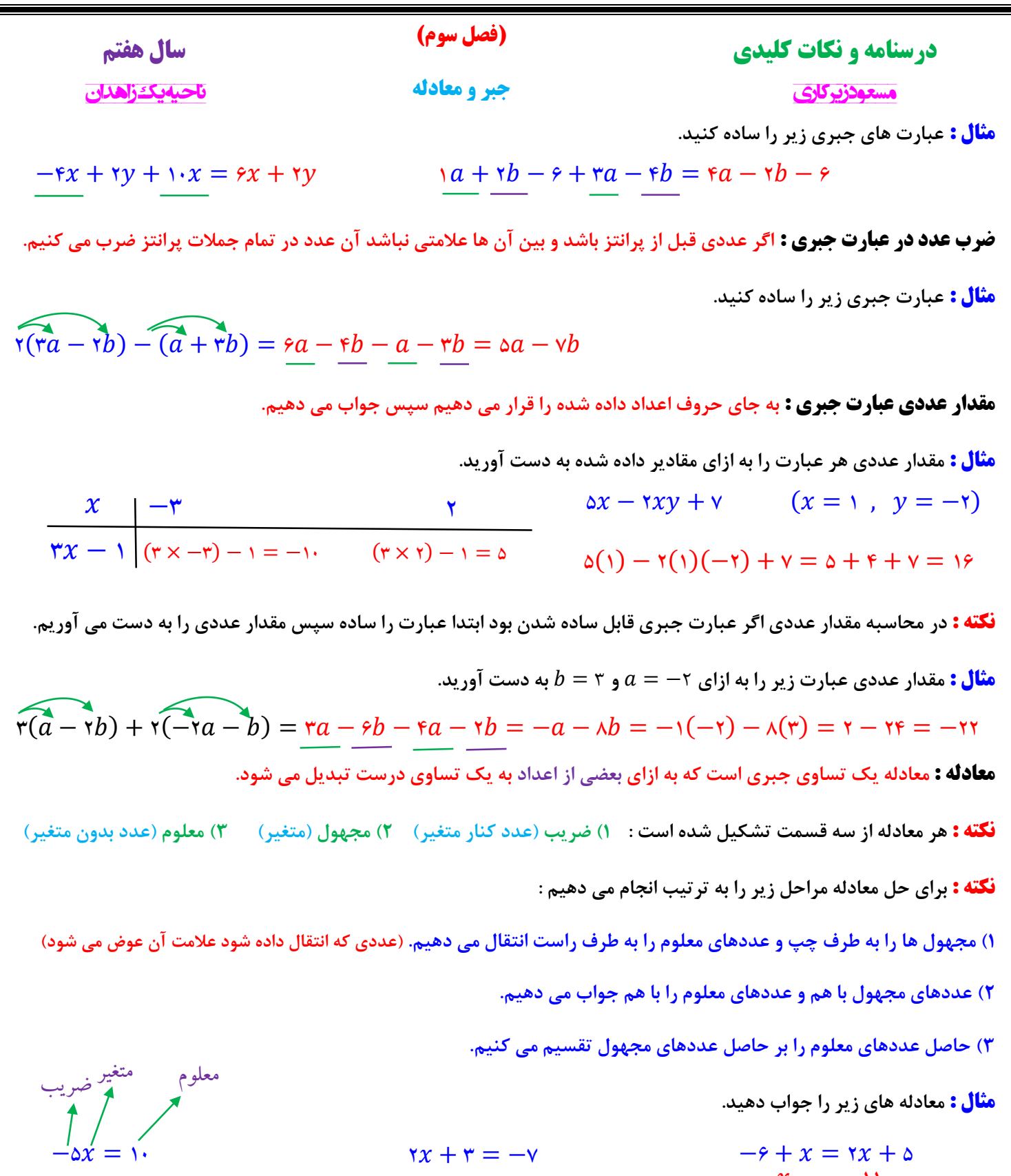

 $\mathsf{Y} x = -\mathsf{Y}$  $x = \frac{-1}{x}$  $\mathbf{r}$  $=-\infty$  $x - 5x = 2 + 9$  $x=\frac{11}{1}$ −1  $= -11$  $x = -5$   $x = -11$  $-1$ <br> $-\chi$  11<br> $\chi$  11

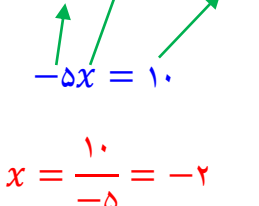

- −۵
- $x = -x$

#### **)فصل سوم(**

#### **درسنامه و نکات کلیدی سال هفتم**

**جبر و معادله**

 **مسعود زیرکاری ناحیه یک زاهدان** 

**نکته : اگر در معادله پرانتز وجود داشته باشد اول پرانتز را از بین برده سپس معادله را حل می کنیم. مانند :**

$$
\overbrace{r(x-1)}^{x} = \overbrace{r(x+r)}^{x} \implies rx - r = rx + r \implies \overbrace{rx - rx}^{x} = \overbrace{r}^{x} = \overbrace{r}^{x} \implies x = -r
$$

**نکته : در معادالت کسری ابتدا مخرج را با استفاده از )ب.م.م( مخرج ها از بین می بریم سپس معادله را حل می کنیم. مانند :**

**ابتدا )ب.م.م( مخرج یعنی عدد 6 را در دو طرف معادله ضرب کرده تا با مخرج ساده و مخرج از بین برود :**

$$
\varphi \times \left(\frac{x}{\gamma} - \frac{y}{\gamma}\right) = \left(\frac{1}{\varphi}\right) \times \varphi \implies \forall x - \gamma = 1 \implies \forall x = \frac{0}{\gamma} \neq \gamma \implies x = \frac{0}{\gamma} \implies x = \frac{0}{\gamma}
$$

**مثال : آیا** −3 = **جواب معادله** −0 ٣  $=\frac{x+1}{1}$ 5 **است؟چرا؟ در معادله به جای عدد -3 قرار می دهیم اگر دو طرف تساوی برابر شد جواب داده شده درست است :**

$$
\frac{-r-r}{r} = \frac{-r+1}{\Delta} \Longleftrightarrow \frac{-r}{\Delta} \Longleftrightarrow \text{ } -r \Delta \Rightarrow r \implies -r \Delta \neq -\epsilon
$$

**حل مسئله به کمک معادله : ابتدا خواسته مسئله را با متغیری مانند در نظر گرفته سپس با توجه به صورت مسئله عبارت های کالمی را به عبارت جبری تبدیل کرده تا مسئله تشکیل شود.**

**مثال : از پنج برابر عددی نه واحد کم کرده ایم حاصل حاصل 76 شده است.آن عدد چند است؟**

**عدد مورد نظر را فرض می کنیم :**

$$
\Delta x - 9 = v\varphi \implies \Delta x = v\varphi + 9 \implies \Delta x = \Delta \Delta \implies x = \frac{\Delta \Delta}{\Delta} \implies x = v\varphi
$$

**مثال : حسین برای خرید سه دفتر 16666 تومان به فروشنده داد و 1466 تومان پس گرفت.قیمت هر دفتر چند تومان است؟ قیمت دفتر را فرض می کنیم :**

 $\lambda$  $\forall x + 19 \cdots = 1 \cdots \implies \forall x = 1 \cdots \implies \forall x = 19 \cdots \implies \forall x = \lambda 1 \cdots \implies x = \frac{\lambda 1 \cdots}{\mu} \implies x = 1 \vee \cdots$ ٣

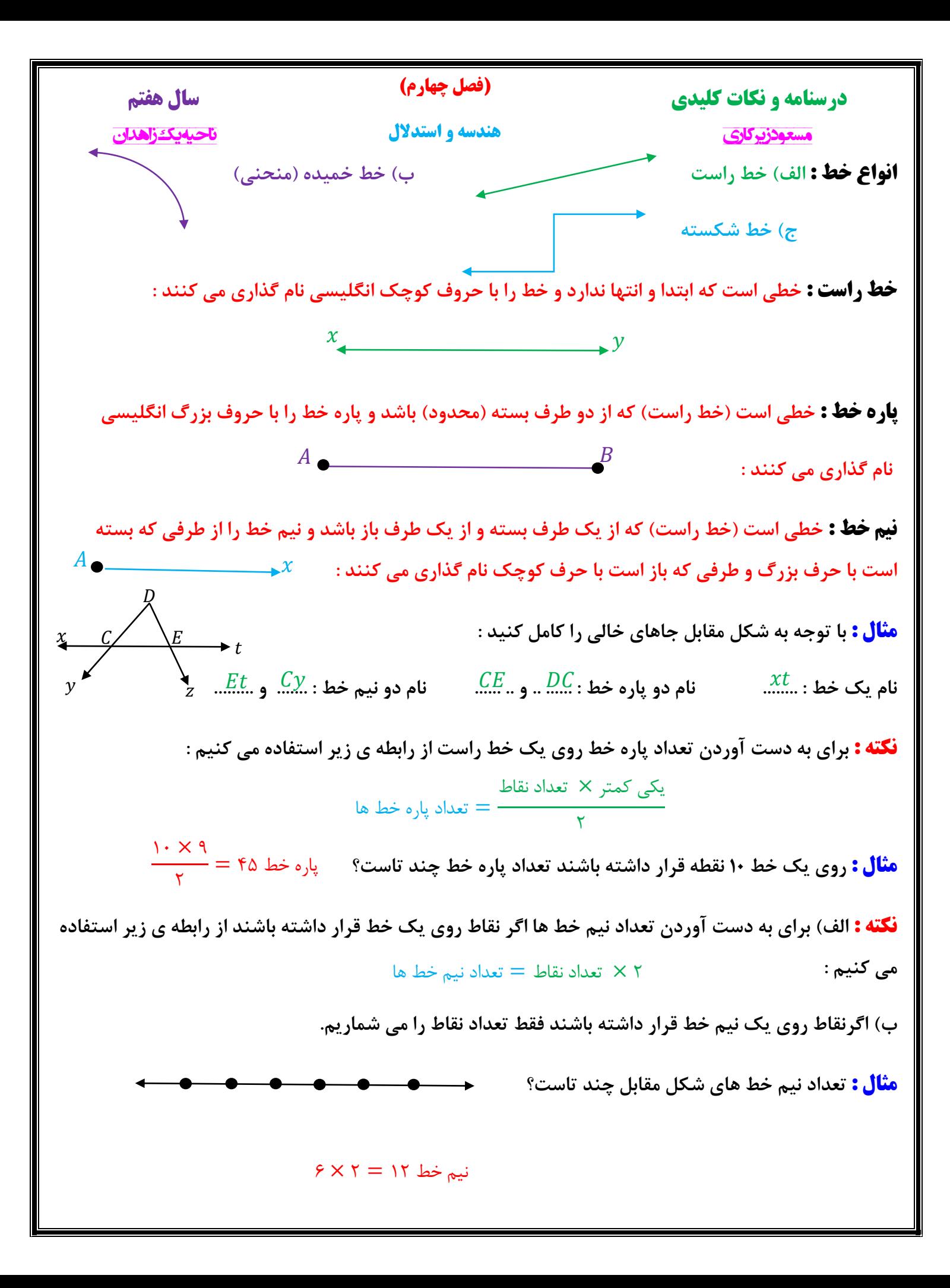

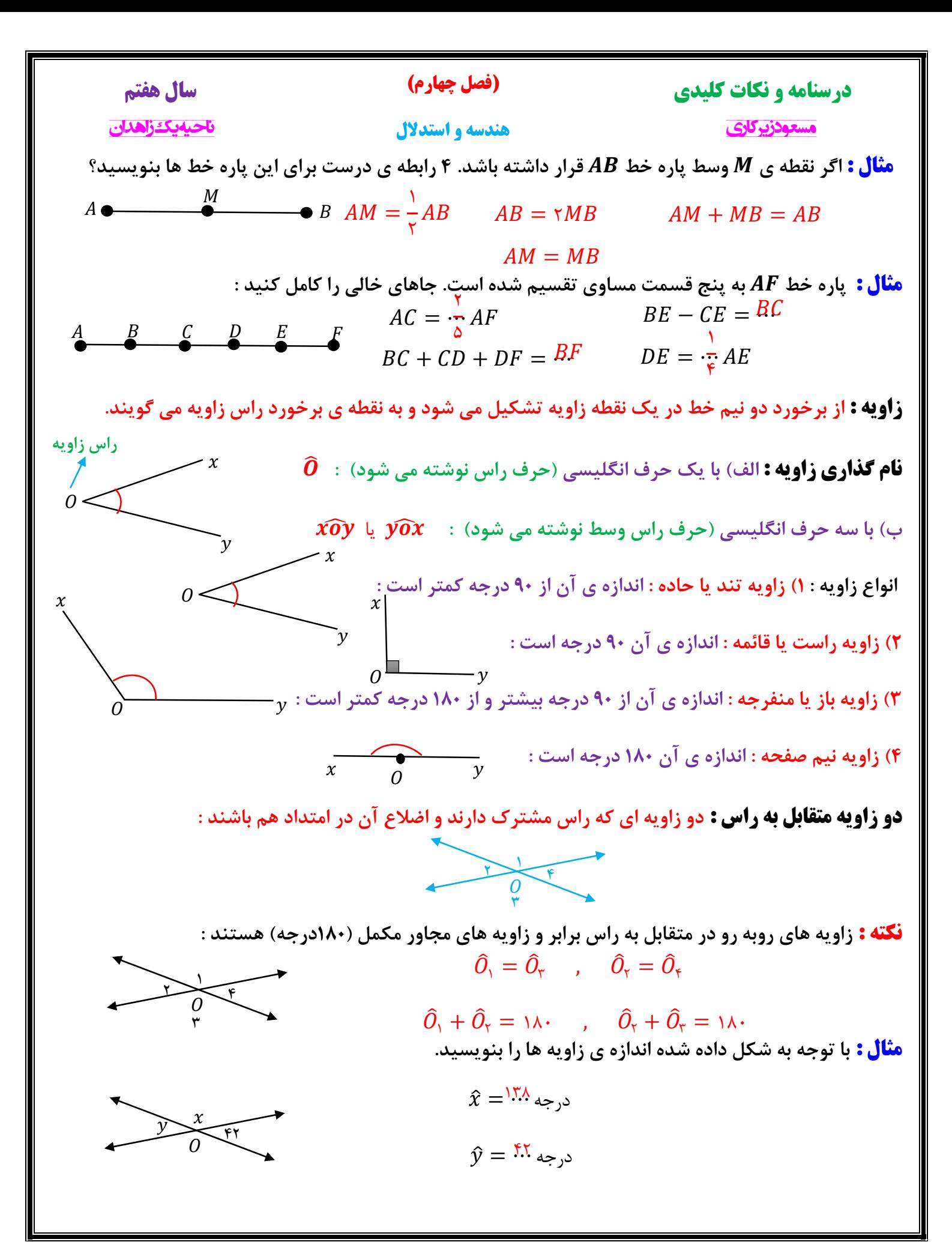

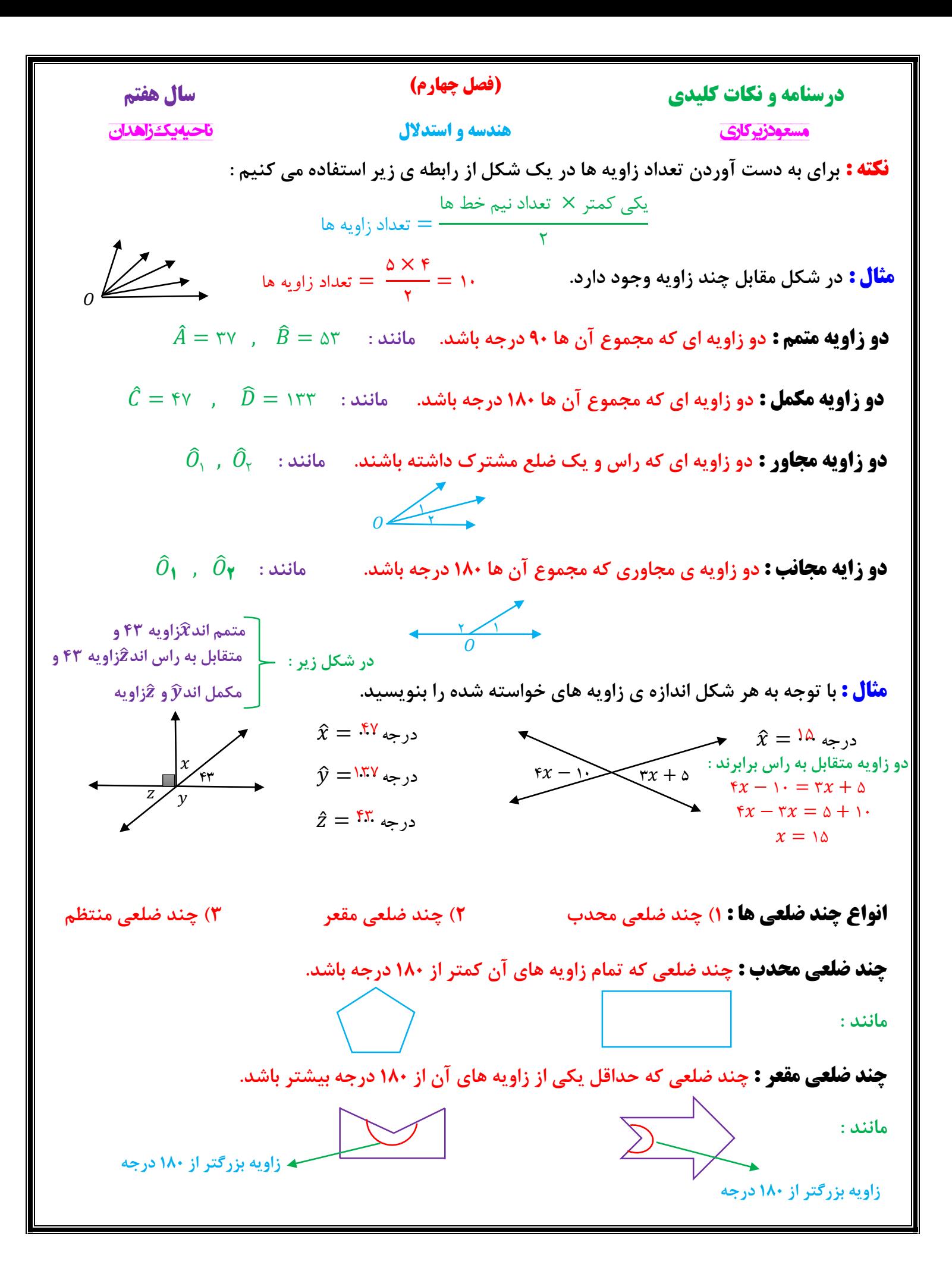

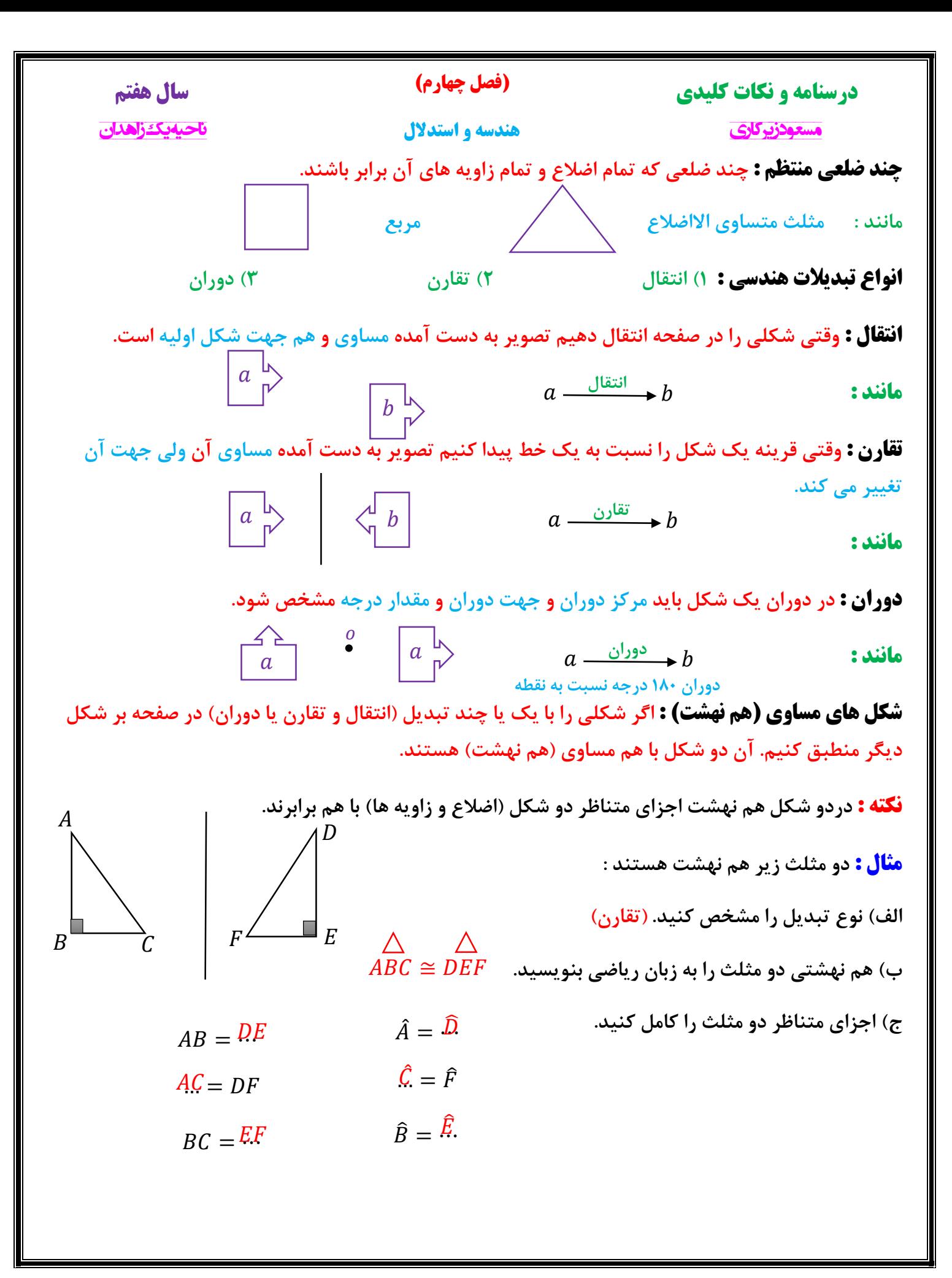

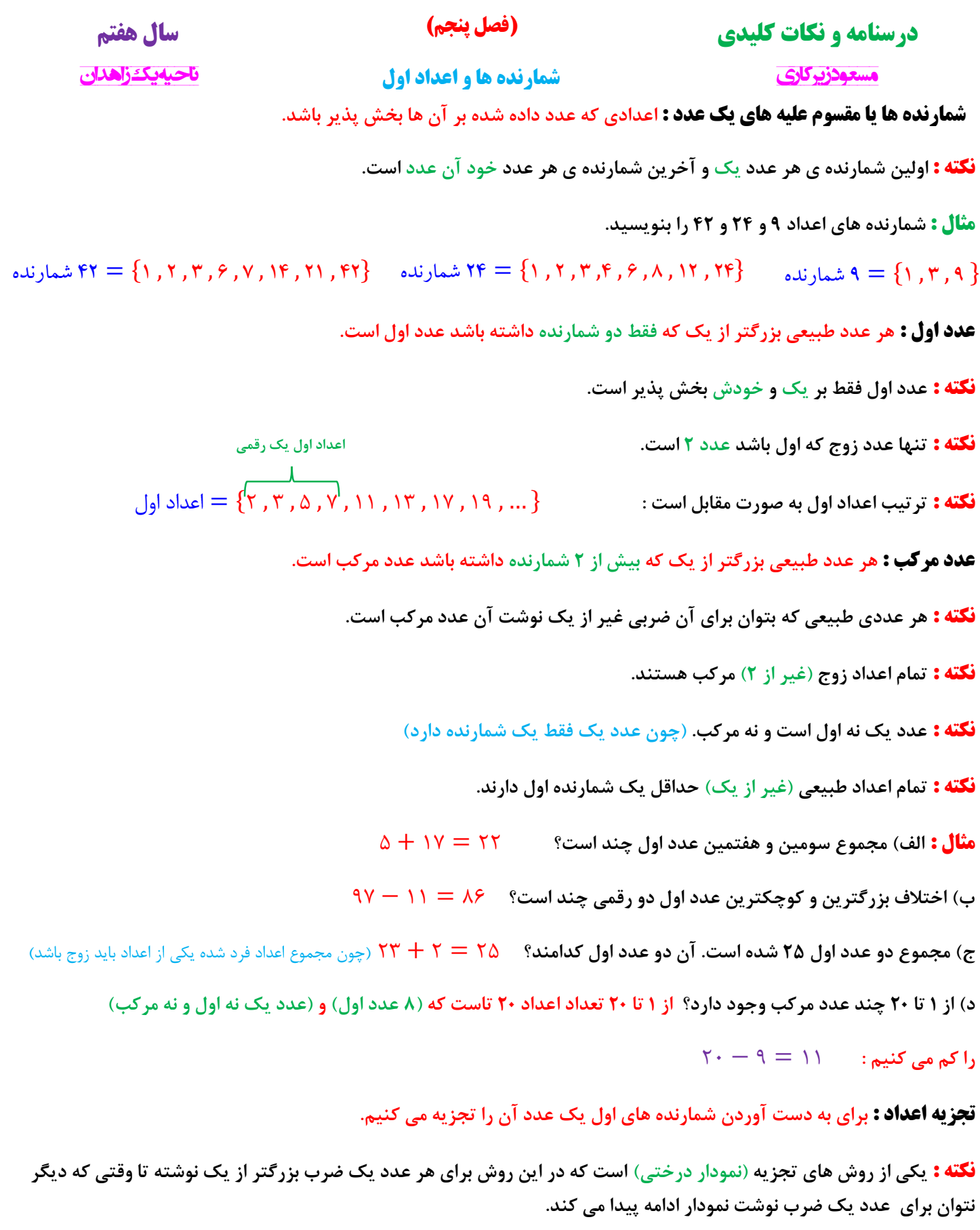

**نکته : اعداد که نتوان برای آن ها ضربی نوشت جزو شمارنده های اول آن عدد است.**

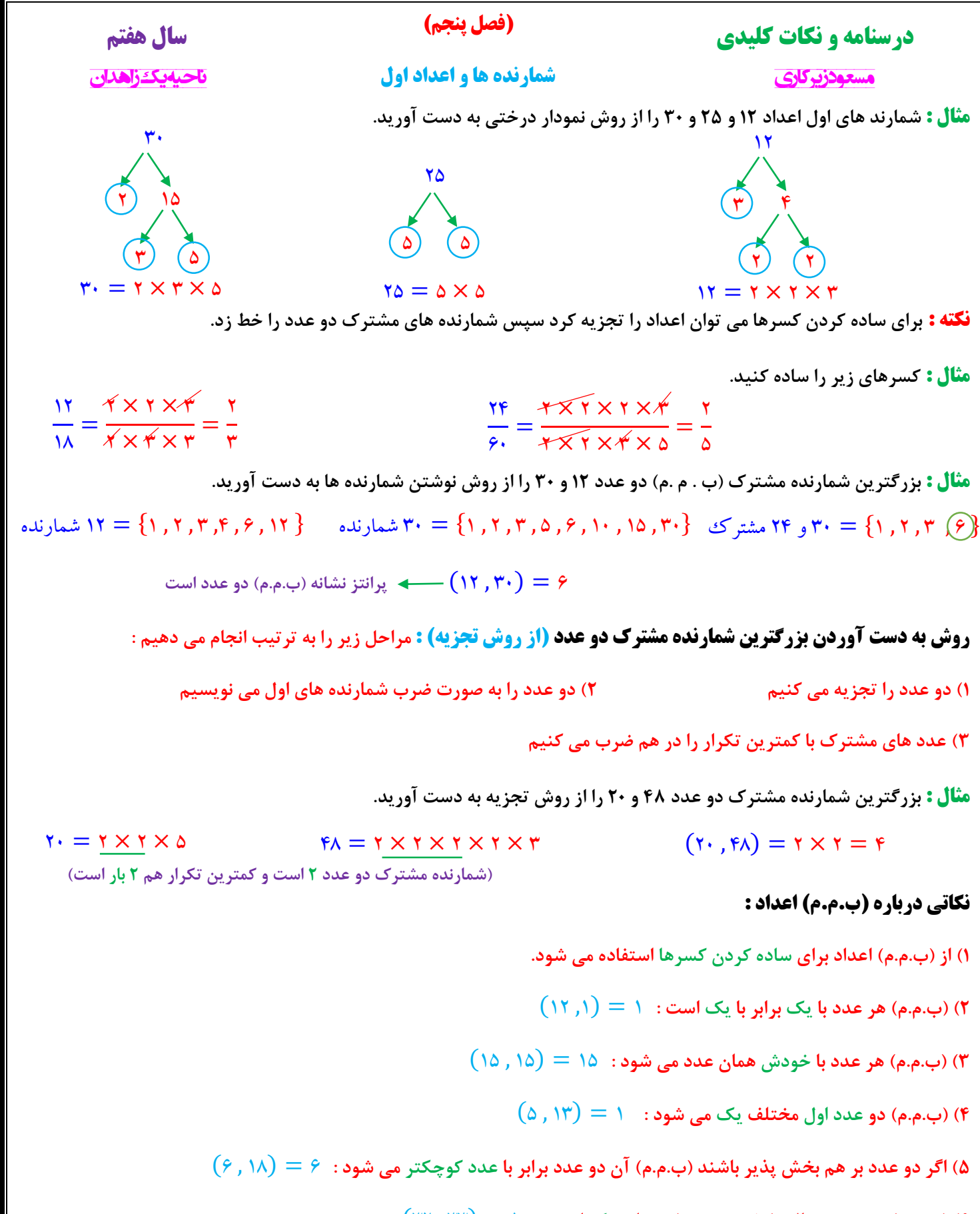

**<sup>6( )</sup>ب.م.م( دو عدد متوالی )پشت سر هم( همواره یک است :** 1 = (33 , 32)

#### **)فصل پنجم(**

 **مسعود زیرکاری ناحیه یک زاهدان شمارنده ها و اعداد اولمضرب های طبیعی یک عدد : اگر یک عدد را به ترتیب در اعداد طبیعی ضرب کنیم مضارب آن عدد به دست می آید.**

**مثال : مضارب طبیعی اعداد 8 و 15 را بنویسید.**

اد ۸ و ۱۵ را بنویسید.<br>{ ... , ۶۰ , ۲۵ , ۶۰ , ۲۵ } = ۱۵ مضارب { ... , ۱۶ , ۲۴ , ۳۲ , ۲۴ , ۱۶ , ۸ } = ۸ مضارب  $X \times Y \times Y \times Y$ 

**نکته : اولین مضرب طبیعی هر عدد خودعدد و آخرین مضرب آن مشخص نیست.**

**مثال : الف( هفتمین مضرب عدد 12 چند است؟** 84 = 12 × 7

**ب( آیا 142 مضرب عدد 3 است؟ چرا؟ خیر . چون اگر 142 را بر 3 تقسیم کنیم باقیمانده تقسیم صفر نمی شود.**

**ج( سه مضرب مشترک 5 و 7 را بنویسید؟** { 135 , 73 , 35}

**مثال( کوچکترین مضرب مشترک )ک .م .م( دو عدد 6 و 15 را از روش نوشتن مضرب های دو عدد به دست آورید.**

- { ... , <sup>63</sup> , <sup>45</sup> , <sup>33</sup> , <sup>15</sup>} <sup>=</sup> <sup>15</sup> مضارب { ... <sup>63</sup>, , <sup>54</sup> , <sup>48</sup> , <sup>42</sup> , <sup>36</sup> , <sup>33</sup> , <sup>24</sup> , <sup>18</sup> , <sup>12</sup> , <sup>6</sup>} <sup>=</sup> <sup>6</sup> مضارب
	- $\gamma = \{ \varphi \, , \, \varphi = \big[ \varphi \, , \, \varphi \, \varphi \, , \, \varphi \, , \, \varphi \, , \, \varphi \, , \, \varphi \, \} = \gamma \, , \, \varphi \, , \, \varphi \, , \, \varphi \, , \, \varphi \, , \, \varphi \, \} = \gamma \, , \, \varphi \, , \, \varphi \, , \, \varphi \, , \, \varphi \, , \, \varphi \, , \, \varphi \, , \, \varphi \, , \, \varphi \, , \, \varphi \, , \, \varphi \, , \, \varphi \, , \, \varphi \$

**روش به دست آوردن کوچکترین مضرب مشترک دو عدد (ازروش تجزیه) : مراحل زیر را به ترتیب انجام می دهیم :** 

**1( دو عدد را تجزیه می کنیم 2( دو عدد را به صورت ضرب شمارنده های اول می نویسیم**

**3( عدد های مشترک با بیشترین تکرار و عددهای غیر مشترک را در هم ضرب می کنیم**

**مثال : بزرگترین شمارنده مشترک دو عدد 66 و 72 را از روش تجزیه به دست آورید.**  $63.5$   $\gamma =$   $\gamma$   $\times$   $\gamma$   $\times$ 

**)شمارنده مشترک دو عدد 2 و 3 است و بیشترین تکرار 2 سه بار و 3 دو بار است (**

## **نکاتی درباره )ک.م.م( اعداد :**

**1( از )ک.م.م( اعداد برای مخرج مشترک کسرها استفاده می شود.**

- **2( )ک.م.م( هر عدد با یک برابر با خود عدد است :** 12 = (,1 12)
- **3( )ک.م.م( هر عدد با خودش همان عدد می شود :** 15 = (15 , 15)
- **4( )ک.م.م( دو عدد اول مختلف برابر با حاصل ضرب آن دو می شود :** 65 = (13 , 5)

**5( اگر دو عدد بر هم بخش پذیر باشند )ک.م.م( آن دو عدد برابر با عدد بزرگتر می شود :** 18 = (18 , 6)

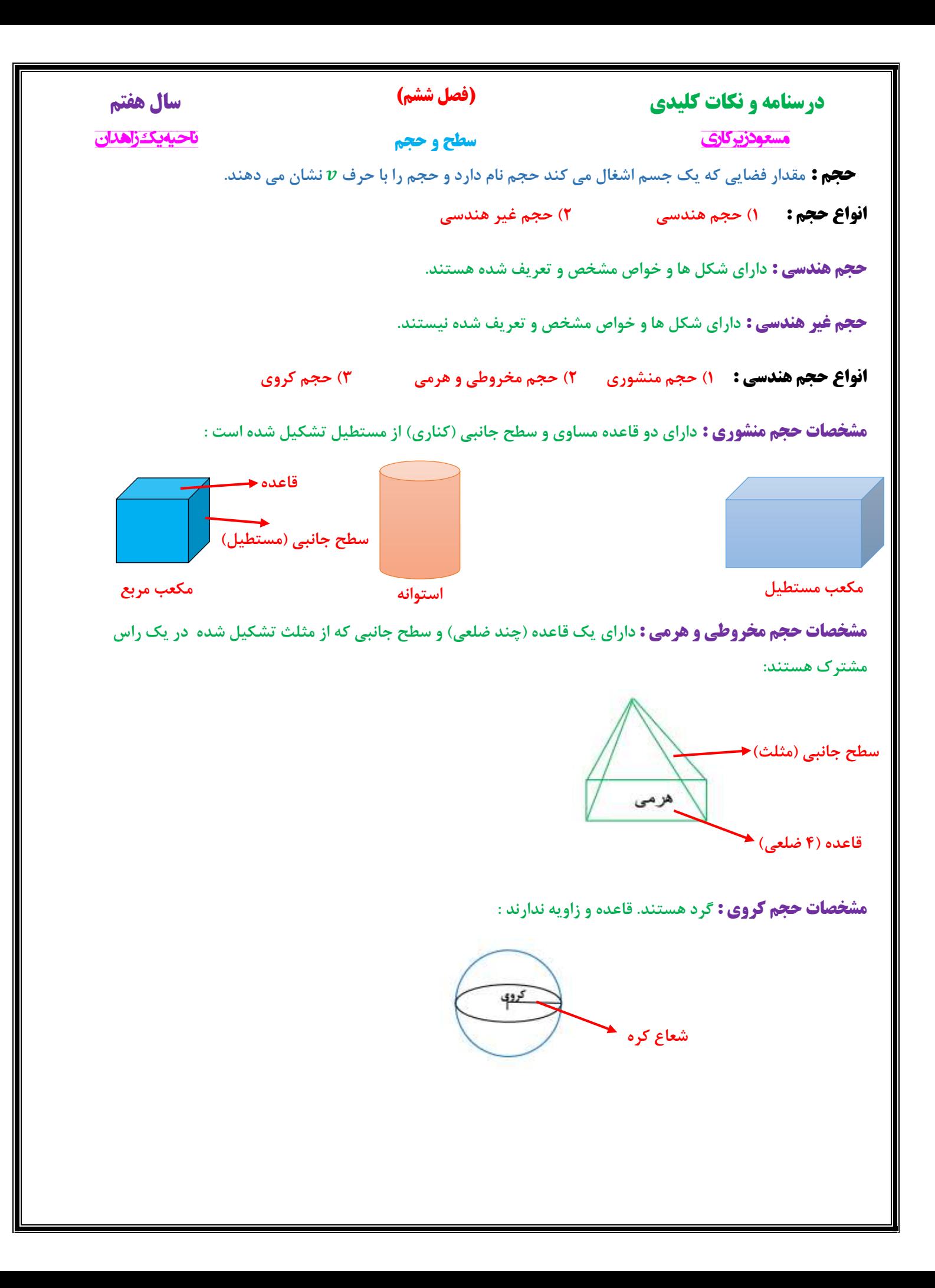

**)فصل ششم( درسنامه و نکات کلیدی سال هفتم سطح و حجم مسعود زیرکاری ناحیه یک زاهدان اجزای شکل های منشوری : 1( قاعده : دو سطح باال و پایین را قاعده می گویند. 2( وجه جانبی : به سطح اطراف )کناری( وجه جانبی می گویند. 3( یال : از برخورد هر دو وجه یال به وجود می آید. 4( راس : محل برخورد هر سه وجه یا محل برخورد یال ها را راس می گویند. 5( ارتفاع : فاصله بین دو قاعده را ارتفاع می گویند. نکته : برای تعداد یال یک شکل منشوری از رابطه مقابل استفاده می کنیم :** 3 × تعداد وجه = تعداد یال **نکته : برای تعداد راس یک شکل منشوری از رابطه مقابل استفاده می کنیم :** 0 × تعداد وجه = تعداد راس **مثال : با توجه به شکل داده شده به سواالت پاسخ دهید : الف( تعداد قاعد و نام هر قاعده : دارای دو قاعده -** ( , )  $H$ **ب( تعداد یال و نام دو یال را بنویسید :** 10 = 3 × 0 = تعداد یال **-** (,) **ج( تعداد راس و نام سه راس را بنویسید :** 0 = 0 × 0 = تعداد راس **-** ( , ,)  $\mathbf{D}$ **د( تعداد کل وجه ها و تعداد وجه جانبی : تعداد کل وجه ها 6 وجه - تعداد وجه جانبی 4 وجه**  $\overline{B}$ **ه( تعداد ارتفاع و نام دو ارتفاع را بنویسید : تعداد ارتفاع 4 تا -** ( <sup>−</sup> ) **مثال : در یک منشور 16 پهلو : تعداد وجه : 16 وجه تعداد راس :** 03 = 0 × 13 **تعداد یال :** 33 = 3 × 13 **تعداد قاعده : <sup>2</sup> تا**

 $\mathbf{A}$ 

**رابطه حجم منشوری : برای به دست آوردن حجم منشوری از رابطه ی زیر استفاده می کنیم :**

- **رابطه به صورت کالمی : ارتفاع** × **مساحت قاعده** = **حجم منشور**
	- $\bm{v} = \bm{s} \times \bm{h}$   $\bm{v} = \bm{s} \times \bm{h}$  ; رابطه به صورت جبری

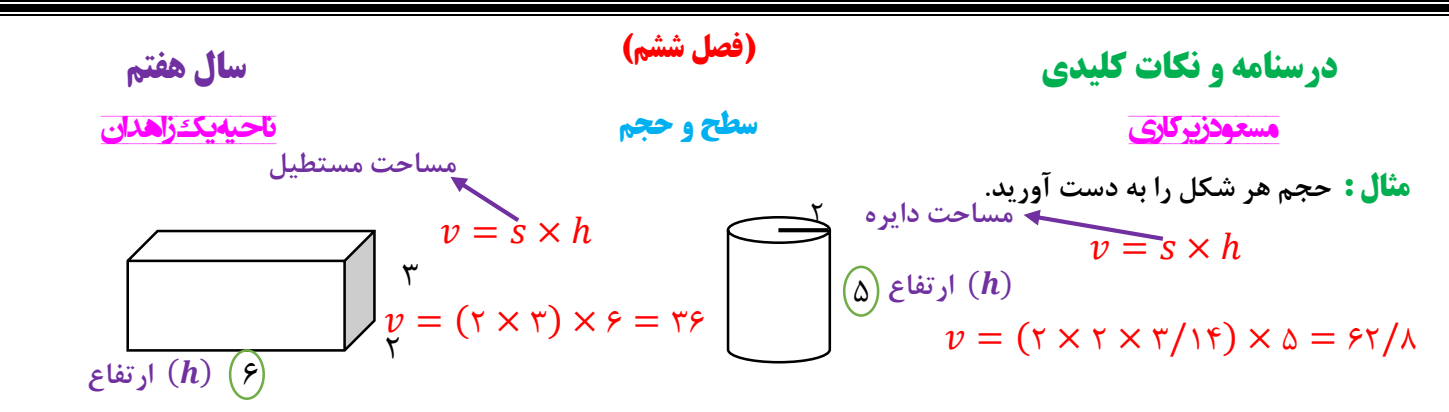

**مثال : قاعده یک منشور سه پهلو مثلث قائم الزاویه که اضالع قائم آن 3 و 4 سانتی متر است. اگر ارتفاع منشور 8 سانتی متر باشد حجم منشور را به دست آورید.**

$$
v = s \times h \Longrightarrow v = \left(\frac{r \times r}{r}\right) \times \lambda \Longrightarrow v = r \times \lambda = r \times cm^r
$$

**مثال : قاعده هر یک از منشورهای زیر از دید باال چه شکلی است.**

**استوانه : دایره مکعب : مربع 5 پهلو : 5 ضلعی سه پهلو : مثلث**

**مساحت جانبی منشور : از مجموع سطح های جانبی منشور مساحت جانبی حاصل می شود :**

**رابطه به صورت کالمی : ارتفاع** × **محیط قاعده** = **مساحت جانبی**

 $\bm{s} = \bm{p} \times \bm{h}$  رابطه به صورت جبری :

**مثال : مساحت جانبی مکعب مستطیلی را به دست آورید که طول و عرض و ارتفاع آن به ترتیب 5 و 3 و 4 سانتی متر باشد.**

$$
s = p \times h \implies s = [(\triangle + r) \times r] \times r \implies s = \gamma \cdot cm^r
$$

**مساحت کل منشور : از مجموع مساحت جانبی و مساحت دو قاعده مساحت کل منشور حاصل می شود :**

**رابطه به صورت کالمی : مساحت دو قاعده** + **مساحت جانبی** = **مساحت کل**

**رابطه به صورت جبری :**  دو قاعده + جانبی = کل

**مثال : شعاع قاعده استوانه 3 سانتی متر و ارتفاع آن 16 سانتی متر است. مساحت کل استوانه چند سانتی متر مربع است.** جانبی  $s = p \times h$ 100/0 = 13 × (3/10 × 0) = جانبی 00/00 = 3/10 × 3 × 3 = قاعده جانبی  $s = \frac{\lambda}{m}$ 1۸۸/۴ جانبی قاعده  $s = \pi r^\intercal$ <sup>0</sup>50/50 = 0 × 00/00 = دو قاعده <sup>0</sup>000/90 = کل دو قاعده + جانبی = کل  $S = 1\lambda\lambda/f + \Delta f/\Delta Y$ 

**درسنامه و نکات کلیدی سال هفتم مسعود زیرکاری ناحیه یک زاهدان توان : اگر عددی چند بار در خودش ضرب شده باشد. برای مختصر نویسی از توان استفاده می شود. مانند : )فصل هفتم( توان و جذر** 3 × 3 × 3 × 3 = 3 4 **پایه** = × ... × × × **پایه توان توان** ( به توان ) **) 3 به توان 4 (** بار

**نکته : هر عدد یا عبارتی که توان نداشته باشد توان آن یک است. عددی که توان آن یک باشد برابر با خود آن عدد است.** 

$$
\lambda' = \lambda \qquad \qquad x = x'
$$

 $y_{\alpha\beta} = \lambda$ 

**نکته : عدد یک به هر توانی که باشد. حاصل برابر با یک است.** 

 $a^{\dagger} = 1$ 

**مانند :**

**نکته : هر عبارت یا عددی )غیر از صفر( به توان صفر باشد. حاصل برابر با یک است.**

**مانند :** 

**نکته : عدد منفی داخل پرانتز باشد عالمت منفی به تعداد توان ضرب می شود. اگر عدد منفی داخل پرانتز نباشد منفی به توان مربوط نیست.**

 $\gamma = 1$  and  $a$ 

**مانند :**  $(-\mathfrak{f})^{\mathfrak{f}} = -\mathfrak{f} \times -\mathfrak{f} = \mathfrak{1}\mathfrak{f}$   $-\mathfrak{f}$  $-\mathbf{e}^{\mathbf{r}} = -(\mathbf{e} \times \mathbf{e}) = -1\mathbf{e}$ 

**نکته : عدد کسری داخل پرانتز باشد صورت و مخرج به همان تعداد توان ضرب می شود. اگر عدد کسری داخل پرانتز نباشد فقط عددی به توان ضرب می شود که توان باالی آن قرار داشته باشد.**

$$
\left(\frac{r}{r}\right)^{r} = \frac{r}{r} \times \frac{r}{r} = \frac{r}{q} \qquad \qquad \frac{r^{r}}{r} = \frac{r \times r}{r} = \frac{r}{r} \qquad \qquad \frac{r}{r^{r}} = \frac{r}{r \times r} = \frac{r}{q} \qquad \text{...}
$$

**نکته : عدد منفی به توان زوج برسد حاصل عددی مثبت و اگر به توان فرد برسد حاصل عددی منفی می شود.**

$$
(-\tau)^{Q} = \lambda \lambda
$$
  $(-\tau)^{Q} = -\tau \gamma$ 

**مثال : حاصل هر عبارت را به دست آورید.**

$$
k_{\alpha} - k_{\alpha} + d_{\alpha} = k_{\alpha} - k_{\alpha} + d_{\alpha} = k_{\alpha} - k_{\alpha} + d_{\alpha} = k_{\alpha} - k_{\alpha} - k_{\alpha} = k_{\alpha} - k_{\alpha} - k_{\alpha} = -k_{\alpha} - k_{\alpha} - k_{\alpha} = -k_{\alpha} - k_{\alpha} = -k_{\alpha} - k_{\alpha} = -k_{\alpha} - k_{\alpha} =
$$

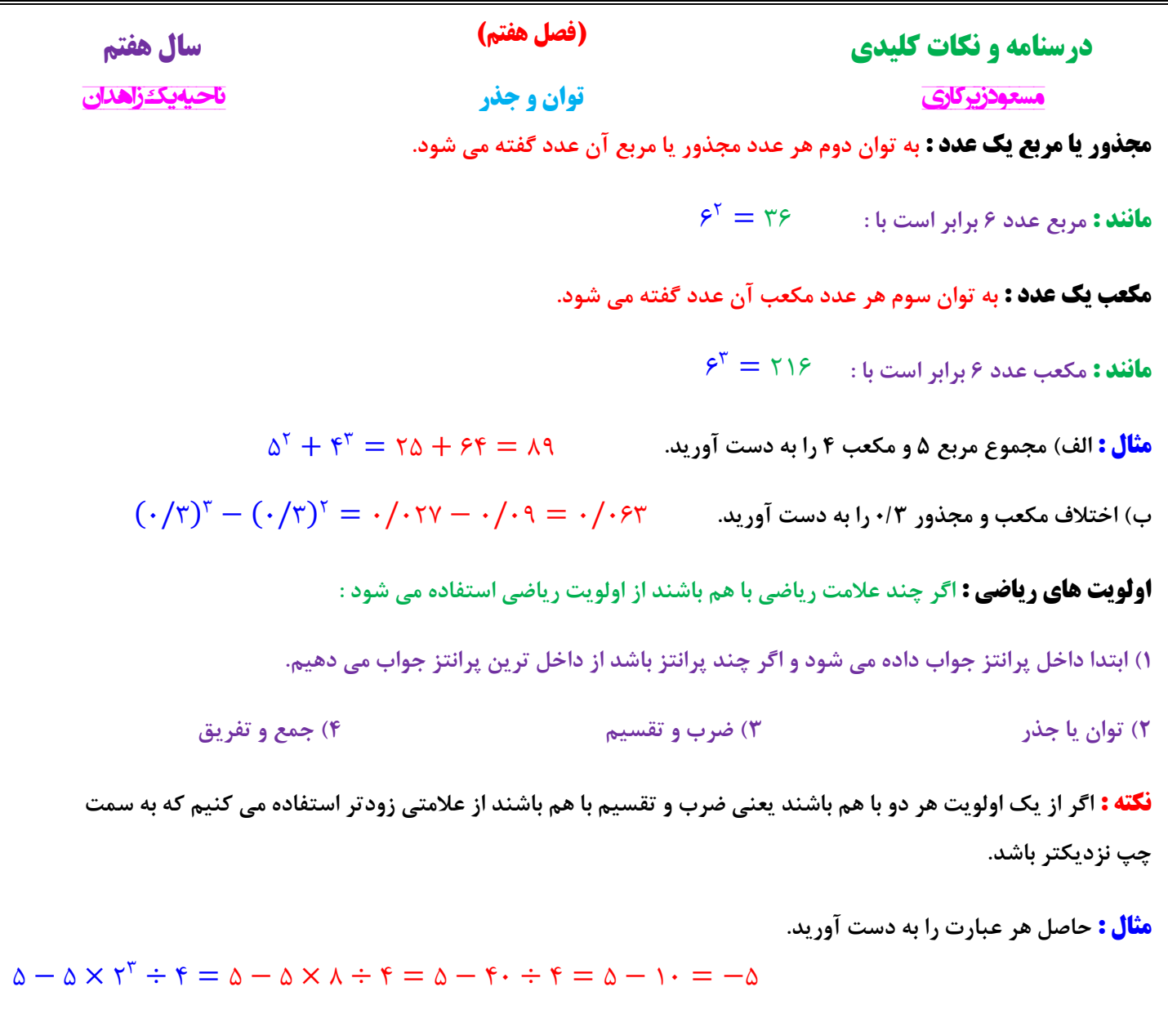

$$
k + k_1 - (\sigma_1 - k k_1) = k + k_1 - (k \sigma - k k_1) = k + k_1 - k_1 = k + d - k = k
$$

**ضرب اعداد توان دار : الف( اگر پایه ها برابر باشند : یکی از پایه ها را نوشته و توان ها را با هم جمع می کنیم.**

$$
a^m \times a^n = a^{m+n} \qquad \qquad \mathfrak{r}^{\vee} \times \mathfrak{r}^{\mathfrak{r}} = \mathfrak{r}^{\vee} \qquad \qquad \mathfrak{r}^{\vee} \times \mathfrak{r}^{\mathfrak{r}} = \mathfrak{r}^{\vee} \qquad \qquad \mathfrak{r}^{\vee} \times \mathfrak{r}^{\mathfrak{r}} = \mathfrak{r}^{\vee} \qquad \qquad \mathfrak{r}^{\vee} \times \mathfrak{r}^{\vee} = \mathfrak{r}^{\vee} \qquad \qquad \mathfrak{r}^{\vee} \times \mathfrak{r}^{\vee} = \mathfrak{r}^{\vee} \quad \qquad \mathfrak{r}^{\vee} \times \mathfrak{r}^{\vee} = \mathfrak{r}^{\vee} \quad \qquad \mathfrak{r}^{\vee} \times \mathfrak{r}^{\vee} = \mathfrak{r}^{\vee} \quad \qquad \mathfrak{r}^{\vee} \times \mathfrak{r}^{\vee} = \mathfrak{r}^{\vee} \quad \qquad \mathfrak{r}^{\vee} \times \mathfrak{r}^{\vee} = \mathfrak{r}^{\vee} \quad \qquad \mathfrak{r}^{\vee} \times \mathfrak{r}^{\vee} = \mathfrak{r}^{\vee} \quad \qquad \mathfrak{r}^{\vee} \times \mathfrak{r}^{\vee} = \mathfrak{r}^{\vee} \quad \qquad \mathfrak{r}^{\vee} \times \mathfrak{r}^{\vee} = \mathfrak{r}^{\vee} \quad \qquad \mathfrak{r}^{\vee} \times \mathfrak{r}^{\vee} = \mathfrak{r}^{\vee} \quad \qquad \mathfrak{r}^{\vee} \times \mathfrak{r}^{\vee} = \mathfrak{r}^{\vee} \quad \qquad \mathfrak{r}^{\vee} \times \mathfrak{r}^{\vee} = \mathfrak{r}^{\vee} \quad \qquad \mathfrak{r}^{\vee} \times \mathfrak{r}^{\vee} = \mathfrak{r}^{\vee} \quad \qquad \mathfrak{r}^{\vee} \times \mathfrak{r}^{\
$$

**ب( اگر توان ها برابر باشند : یکی از توان ها را نوشته و پایه ها را در هم ضرب می کنیم.**

$$
a^m \times b^m = (ab)^m \qquad \qquad \mathbf{Y}^{\mathbf{Y}} \times \mathbf{Y}^{\mathbf{Y}} = \mathbf{Y}^{\mathbf{Y}}
$$

**مثال : حاصل هر عبارت را به صورت عدد توان دار بنویسید.**

$$
(\tau/\Delta)^{r} \times \xi^{r} = (\tau/\Delta \times \xi)^{r} = \Delta^{r}
$$

**درسنامه و نکات کلیدی سال هفتم مسعود زیرکاری ناحیه یک زاهدان و 2 <sup>12</sup> 1124** = **باشد حاصل 2 <sup>11</sup> مثال : اگر 2 را به دست آورید. <sup>15</sup> مثال : اگر 3 5** = **باشد حاصل 3** +**2 را به دست آورید. عدد 4 را مجذور اعداد 3 و -3 می گویند. و اعداد 3 و -3** (−**3**) , **9** = **<sup>2</sup> جذر یا ریشه دوم اعداد : در تساوی 3**] **<sup>2</sup>** = **9**] **ریشه های دوم 4 می گویند. نکته : هر عدد دارای دو ریشه دوم است که یکی قرینه ی دیگری است. مانند : ریشه های دوم عدد 36 برابر است با : 6 و -6 نکته : در جذر گیری فقط عدد مثبت آن در نظر گرفته می شود و جذر را با رادیکال** ( √) **نشان می دهند. نکته : اعداد منفی جذر ندارند. چون مجذور هیچ عددی ؛ منفی نمی شود. نکته : جذر اعداد صفر و یک برابر با خود آن اعداد است. مثال : جذر اعداد زیر را به دست آورید. جذر تقریبی اعداد : برای به دست آوردن جذر تقریبی اعداد مراحل زیر را به ترتیب انجام می دهیم : 1( ابتدا مشخص می کنیم عدد داده شده بین کدام دو عدد صحیح متوالی قرار دارد. 2( سپس عدد وسط دو عدد را مشخص کرده و مجذور آن را می نویسیم. 3( سپس اگر مجذور عدد وسطی از عدد داده شده بیشتر بود 4 عدد کمتر از عدد وسطی و اگر از عدد داده شده کمتر بود 4 عدد بزرگتر از عدد وسطی را می نویسیم.**  $\gamma^{\gamma\gamma} = \gamma^{\gamma\gamma} \times \gamma^{\gamma} = \gamma \cdot \gamma \gamma \times \gamma = \gamma \cdot \gamma \times \gamma$ <sup>15</sup> = 0 <sup>13</sup> × 0 <sup>5</sup> = 1300 × 30 = 30700  $\mathbf{r}^{a+\mathbf{r}} = \mathbf{r}^a \times \mathbf{r}^\mathbf{r} = \mathbf{r} \times \mathbf{r} = \mathbf{r} \mathbf{r}$  $\mathcal{L}$ 9  $=\frac{9}{10}$ ٣  $\sqrt{113} = 1$ **)فصل هفتم( توان و جذر**

**4( داخل یک جدول مجذورهای 4 عدد را نوشته سپس مجذور عددی که به عدد داده شده نزدیکتر بود همان جذر تقریبی عدد است.**

**نکته : برای این که بدانیم عدد داده شده بین کدام دو صحیح متوالی قرار دارد مجذور دو عددی را مشخص می کنیم که به عدد داده شده نزدیک باشد.**

**مثال : جذر تقریبی عدد 47 را به دست آورید.**

 $ry/r_{\Delta} < ry$ 

**مرحله 3**

#### **)فصل هفتم(**

**توان و جذر**

**مثال : مشخص عدد** 30√ **و** 03√ **بین کدام دو عدد قرار دارد و به کدام عدد نزدیکتر است.**

**)بین 4 و 16 که به 4 نزدیکتر است(**133√ > 03√ > 01√ **)بین 5 و 6 که به 6 نزدیکتر است(** 30√ > 30√ > 05√  $\frac{\Delta}{\sqrt{2}}$   $\frac{\Delta}{\sqrt{2}}$   $\frac{\Delta}{\sqrt{2}}$   $\frac{\Delta}{\sqrt{2}}$ 

 $\sqrt{\gamma s}<\sqrt{\gamma v}<\sqrt{\gamma q}$  $\frac{\gamma}{\sqrt{2}}$  +  $\frac{\gamma}{\sqrt{2}}$  +  $\gamma$ **عدد وسط مرحله 1**

> **چون مجذور عدد وسط کمتر از عدد شده مجذور 4 عدد بزرگتر از عدد وسط را می نویسیم**

 $($ ۶/۵ $)$ <sup>r</sup> = ۴۲/۲۵

**مجذور عدد وسط**

**مرحله 2**

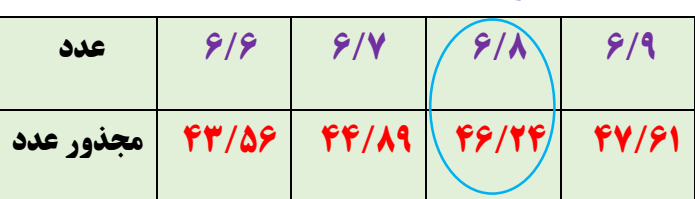

**مثال : جذر تقریب عدد 66 را به دست آورید.**

 $\sqrt{y} \simeq \frac{9}{\Lambda}$ 

**مرحله 3**

 $YY/YQ > 99$ 

**چون مجذور عدد وسط بیشتر از عدد شده مجذور 4 عدد کوچکتر از عدد وسط را می نویسیم**

**مرحله 4**

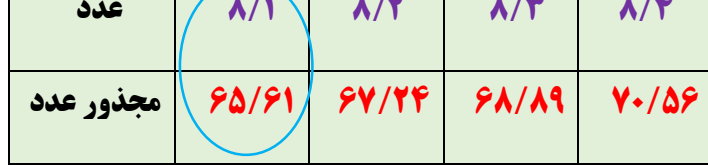

 $\sqrt{58} < \sqrt{58} < \sqrt{K}$  $\lambda \rightarrow \lambda/\Delta \leftarrow q$ **عدد وسط**

**مرحله 1**

**نکته : یکی از کاربرد های جذر در مساحت شکل های هندسی مانند مربع و دایره است.**

**مثال : مساحت مربعی 6/25 شده است. طول یک ضلع مربع چند است.**

 $\sqrt{55} \simeq \frac{\lambda}{1}$ 

0/5 = 0/05√ ⟹ خودش × یک ضلع = مساحت مربع **یک ضلع مربع**

**مثال : مساحت دایره ای 28/26 شده است. شعاع دایره چند است.**

شعاع  $\times$  شعاع $\Rightarrow$  3/10  $\times$  شعاع  $\Rightarrow$  شعاع  $\Rightarrow$  شعاع  $\Rightarrow$  10 شعاع  $\Rightarrow$ ۲۸/۲۶ 3/10 = 9 ⟹ √9 = 3 **شعاع دایره**

 $(\lambda/\Delta)^{\tau} = \nu \tau/\tau \Delta$ 

**مجذور عدد وسط**

**مرحله 2**

 **مسعود زیرکاری ناحیه یک زاهدان** 

**مرحله 4**

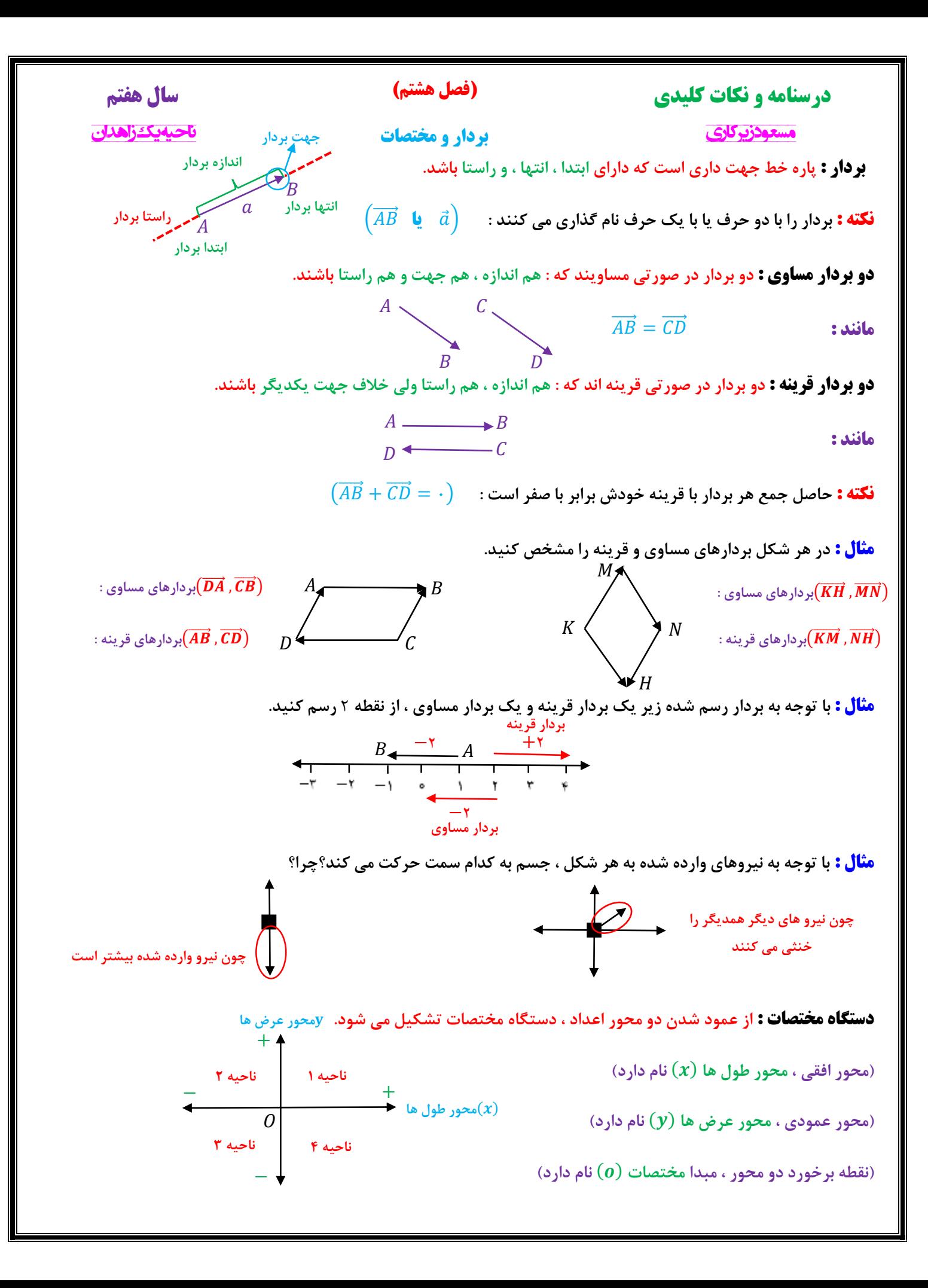

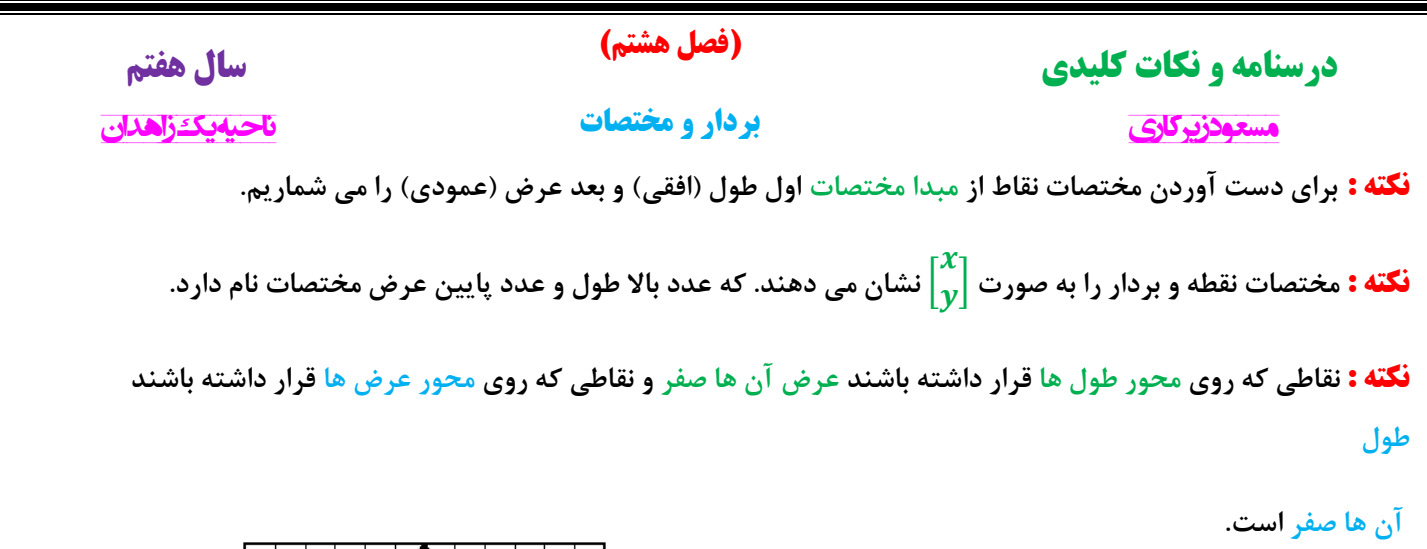

**مثال : با توجه به دستگاه مختصات مقابل :**  $A=\left[\begin{matrix} \mathsf{v} \ \mathsf{v} \end{matrix} \right] \qquad B=\left[\begin{matrix} -\mathsf{v} \ \mathsf{v} \end{matrix} \right] \quad$  الف) مختصات نقاط  $\boldsymbol{A}$  **و**  $\boldsymbol{B}$  را بنویسید.  $\mathcal{C} = \left[\begin{smallmatrix} \cdot \ \mathbf{\varphi} \end{smallmatrix}\right]$  نقاط  $D = \begin{bmatrix} 5 \\ -7 \end{bmatrix}$  و $C = \begin{bmatrix} 5 \\ 5 \end{bmatrix}$ −3 [ **را در دستگاه مختصات نشان دهید.**  $\overline{A}$  $\overline{D}$ ٣  $B = \begin{bmatrix} -5 \\ 1 \end{bmatrix}$  $\ddot{\phantom{0}}$ ]

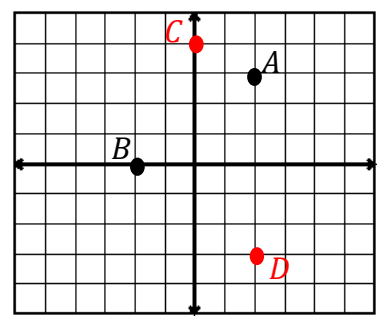

**نکته : برای به دست آوردن مختصات یک بردار از ابتدا بردار اول طول بعد عرض را می شماریم.**

**نکته : برای نوشتن جمع برای یک بردار از رابطه ی** (انتها بردار = اندازه بردار + ابتدا بردار) **استفاده می کنیم.**

 $A=\left[\begin{smallmatrix} -\mathfrak{f} \cr \cdot \end{smallmatrix}\right]\qquad \quad B=\left[\begin{smallmatrix} \backslash \cr \omega \end{smallmatrix}\right]\qquad \qquad B$  و  $R$  را بنویسید.  $\qquad \qquad B=\left[\begin{smallmatrix} \backslash \cr \omega \end{smallmatrix}\right]$  $\overrightarrow{AB}=\begin{bmatrix}\Delta\cr\mathbf{v}\end{bmatrix}$ ب) مختصات بردار  $\overrightarrow{AB}$  را بنویسید.  $A+\overrightarrow{AB}=B\Longrightarrow\left[\begin{smallmatrix} -\mathfrak{f} \ -\mathfrak{f} \end{smallmatrix}\right]+\left[\begin{smallmatrix} 0 \ \mathfrak{r} \end{smallmatrix}\right]=\left[\begin{smallmatrix} \cdot \ \ \cdot \ \end{smallmatrix}\right]$  بجمع متناظر بردار  $\overrightarrow{AB}$  را بنویسید.  $\lambda$  $B = \begin{bmatrix} 1 \\ 1 \end{bmatrix}$ ٣ ] ٢ ]  $\mathbf{I}$  $]+ [<sup>0</sup>$  $\mathsf{r}$  $] = []$ جمع متناظر بردار  $\begin{equation} AB \leftarrow M \end{equation}$  را بنویسید.  $\begin{equation} M \end{equation}$ 

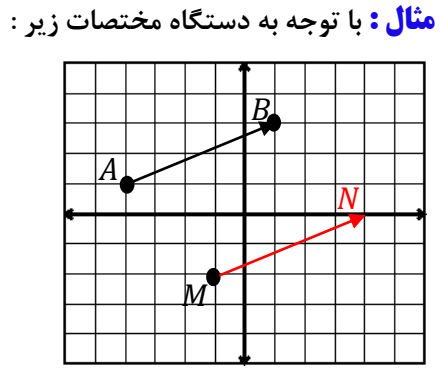

 $N=\left[ \stackrel{\P}{,}\right]$  د) نقطه  $M$  را با بردار انتقال  $\overrightarrow{AB}$  به نقطه  $N$  منتقل کرده و مختصات نقطه  $N$  را بنویسید.  $\ddot{\phantom{0}}$ ]

−0 **مثال : الف( اگر مختصات** ] = 3 [ **و** ⃗⃗⃗⃗⃗ = [ 0 −5 [ **باشد مختصات نقطه چند است.** −3 **ب( اگر مختصات** ] = −7 [ **و** ] = −0 0 [ **باشد. مختصات بردار چند است.** ⃗⃗⃗⃗⃗⃗ + ⃗⃗⃗⃗⃗ = ⟹ [ −0 3 ] + [ 0 −5 ] = [ 0 −0 ] + ⃗⃗⃗⃗⃗ = ⟹ [ −3 −7 ] + [ 1 13] <sup>=</sup> [ −0 0 ]

**)فصل هشتم(**

**درسنامه و نکات کلیدی سال هفتم** 

 **مسعود زیرکاری ناحیه یک زاهدان بردار و مختصات**

**نکته : قرینه هر بردار نسبت به محور طول ها ، عرض قرینه می شود.**

$$
\vec{a} = \begin{bmatrix} -\mathfrak{e} \\ \mathfrak{r} \end{bmatrix} \xrightarrow{\text{a odd, a odd}} \vec{a} = \begin{bmatrix} -\mathfrak{e} \\ -\mathfrak{r} \end{bmatrix}
$$

**نکته : قرینه هر بردار نسبت به محور عرض ها ، طول قرینه می شود.**

$$
\vec{a} = \begin{bmatrix} \mathbf{r} \\ \mathbf{r} \end{bmatrix} \xrightarrow{\text{a sequence of } \mathbf{r} \text{ and } \mathbf{r} \text{ and } \mathbf{r} \text{ and } \mathbf{r} \text{ and } \mathbf{r} \text{ and } \mathbf{r} \text{ and } \mathbf{r} \text{ and } \mathbf{r} \text{ and } \mathbf{r} \text{ and } \mathbf{r} \text{ and } \mathbf{r} \text{ and } \mathbf{r} \text{ are } \mathbf{r} \text{ and } \mathbf{r} \text{ and } \mathbf{r} \text{ and } \mathbf{r} \text{ are } \mathbf{r} \text{ and } \mathbf{r} \text{ and } \mathbf{r} \text{ and } \mathbf{r} \text{ are } \mathbf{r} \text{ and } \mathbf{r} \text{ and } \mathbf{r} \text{ are } \mathbf{r} \text{ and } \mathbf{r} \text{ and } \mathbf{r} \text{ are } \mathbf{r} \text{ and } \mathbf{r} \text{ and } \mathbf{r} \text{ are } \mathbf{r} \text{ and } \mathbf{r} \text{ and } \mathbf{r} \text{ are } \mathbf{r} \text{ and } \mathbf{r} \text{ and } \mathbf{r} \text{ are } \mathbf{r} \text{ and } \mathbf{r} \text{ and } \mathbf{r} \text{ are } \mathbf{r} \text{ and } \mathbf{r} \text{ and } \mathbf{r} \text{ are } \mathbf{r} \text{ and } \mathbf{r} \text{ and } \mathbf{r} \text{ are } \mathbf{r} \text{ and } \mathbf{r} \text{ and } \mathbf{r} \text{ are } \mathbf{r} \text{ and } \mathbf{r} \text{ and } \mathbf{r} \text{ are } \mathbf{r} \text{ and } \mathbf{r} \text{ and } \mathbf{r} \text{ are } \mathbf{r} \text{ and } \mathbf{r} \text{ and } \mathbf{r} \text{ are } \mathbf{r} \text{ and } \mathbf{r} \text{ and } \mathbf{r} \text{ are } \mathbf{r} \text{ and } \mathbf{r} \text{ and } \mathbf{r} \text{ and } \mathbf{r} \text{ are } \mathbf{r} \text{ and } \mathbf{r} \text{ and } \mathbf{
$$

**نکته : قرینه هر بردار نسبت به مبدا مختصات ، طول و عرض قرینه می شوند.**

$$
\vec{a} = \begin{bmatrix} -\mathbf{r} \\ -\mathbf{r} \end{bmatrix} \xrightarrow{\text{obtained to the right, } \mathbf{r} \cdot \mathbf{r} \cdot \
$$

**جمع و تفریق مختصات : طول با طول و عرض با عرض جمع و تفریق می شوند.**

**مثال : حاصل جمع و تفریق های زیر را به دست آورید.**

$$
\begin{bmatrix} -\Delta \\ \gamma \end{bmatrix} + \begin{bmatrix} \gamma \\ -\rho \end{bmatrix} = \begin{bmatrix} -\Delta + \gamma \\ \gamma - \rho \end{bmatrix} = \begin{bmatrix} -\gamma \\ \gamma \end{bmatrix} \qquad \qquad \begin{bmatrix} \gamma \\ \gamma \end{bmatrix} + \begin{bmatrix} -\gamma \\ \gamma \end{bmatrix} - \begin{bmatrix} -\rho \\ \gamma \end{bmatrix} = \begin{bmatrix} \gamma - \gamma + \rho \\ \gamma + \gamma - \gamma \end{bmatrix} = \begin{bmatrix} \lambda \\ -\gamma \end{bmatrix}
$$

**مثال : مقدار و را در مختصات های زیر به دست آورید.**

$$
\begin{bmatrix} -\lambda \\ \gamma \end{bmatrix} + \begin{bmatrix} x \\ y \end{bmatrix} = \begin{bmatrix} -\gamma \\ -\beta \end{bmatrix} \Longrightarrow \begin{cases} -\lambda + x = -\gamma \Longrightarrow x = \gamma \\ \gamma + y = -\gamma \Longrightarrow y = -\gamma \end{cases}
$$

$$
\begin{bmatrix} \mathbf{x} \\ -\mathbf{x} \end{bmatrix} - \begin{bmatrix} \mathbf{x} \\ \mathbf{y} \end{bmatrix} = \begin{bmatrix} \mathbf{0} \\ -\mathbf{0} \end{bmatrix} \Longrightarrow \begin{cases} \mathbf{x} - \mathbf{x} = \mathbf{0} \Longrightarrow \mathbf{x} = \mathbf{x} \Longrightarrow \mathbf{x} = \mathbf{x} \\ -\mathbf{x} - \mathbf{y} = -\mathbf{x} \Longrightarrow -\mathbf{y} = -\mathbf{x} \Longrightarrow \mathbf{y} = \mathbf{x} \end{cases}
$$

**)فصل نهم(**

 **مسعود زیرکاری ناحیه یک زاهدان** 

**آمار و احتمال**

**علم آمار : جمع آوری اطالعات عددی و بررسی ، تجزیه ، تحلیل اطالعات را علم آمار می گویند.**

**داده آماری : اطالعات عددی را داده آماری می گویند.**

**انواع نمودار :**

**1( نمودار ستونی : برای مقایسه تعداد و مشخص کردن کمترین و بیشترین داده آماری استفاده می شود.**

**2( نمودار خط شکسته : برای نشان دادن تغییرات در یک مدت مشخص کاربرد دارد.**

**3( نمودار تصویری : برای مقایسه داده های تقریبی کاربرد دارد.**

**4( نمودار دایره ای : برای نشان دادن نسبت داده ها به کل و سهم هر بخش کاربرد دارد.**

**مثال : نمودار میله ای و خط شکسته جدول زیر را رسم کنید.**

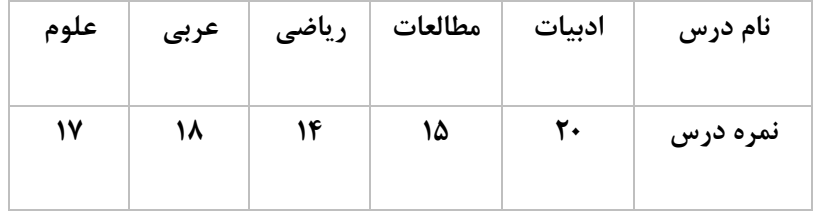

 **)نمودار خط شکسته( )نمودار میله ای یا ستونی(**

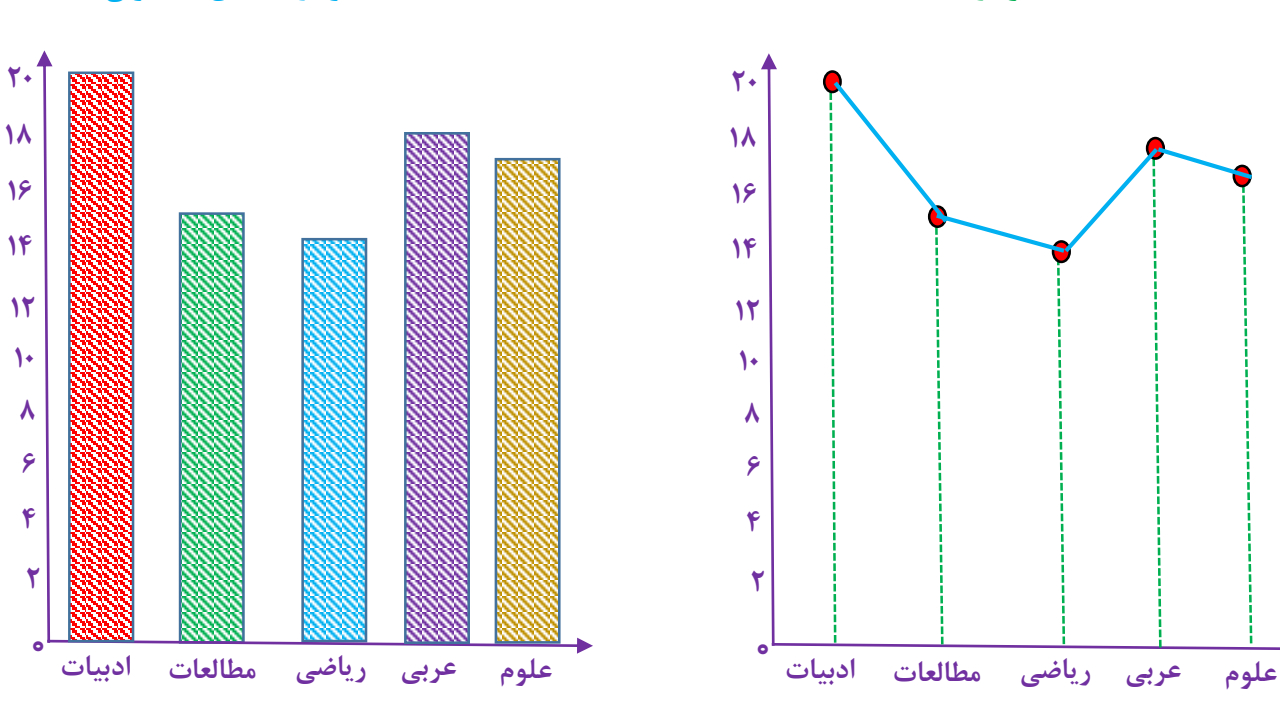

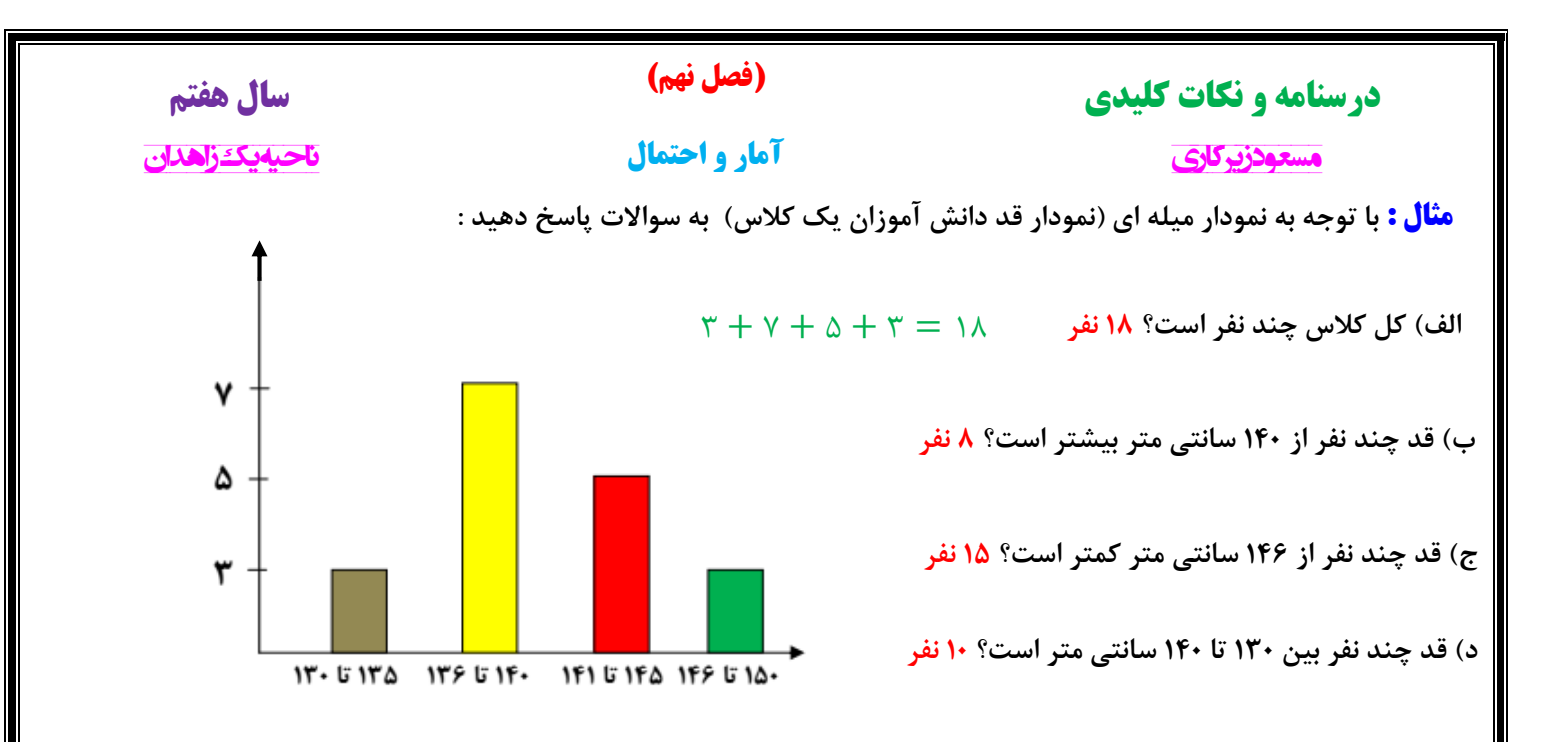

**نکته : برای داده ها می توان از چوب خط استفاده کرد که اگر تعداد داده ها زیاد بود در دسته های 5 تایی قرار می گیرند.**

**مثال : جدول زیر را کامل کنید : )تعداد نمرات باال یک کالس در درس ها(** 

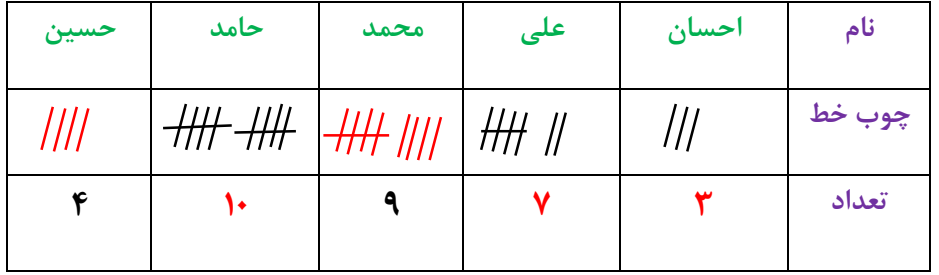

**مثال : جمعیت چند دبیرستان شهر زاهدان به صورت زیر است :**

**الف( جدول زیر را کامل کنید :**

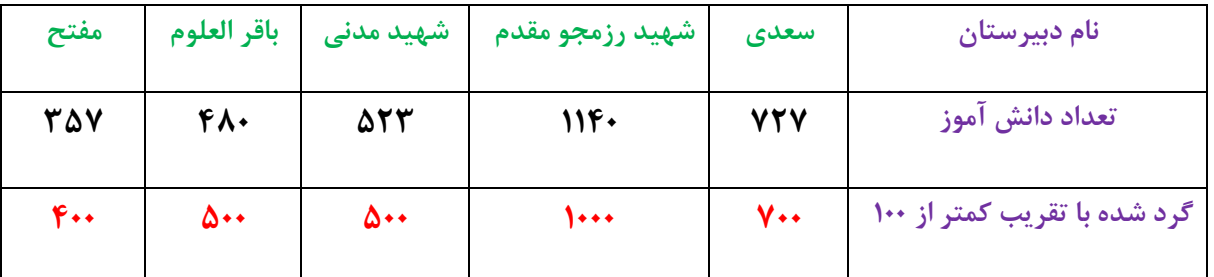

**ب( با انتخاب هر 166 نفر با نماد نمودار تصویری جدول را رسم کنید :**

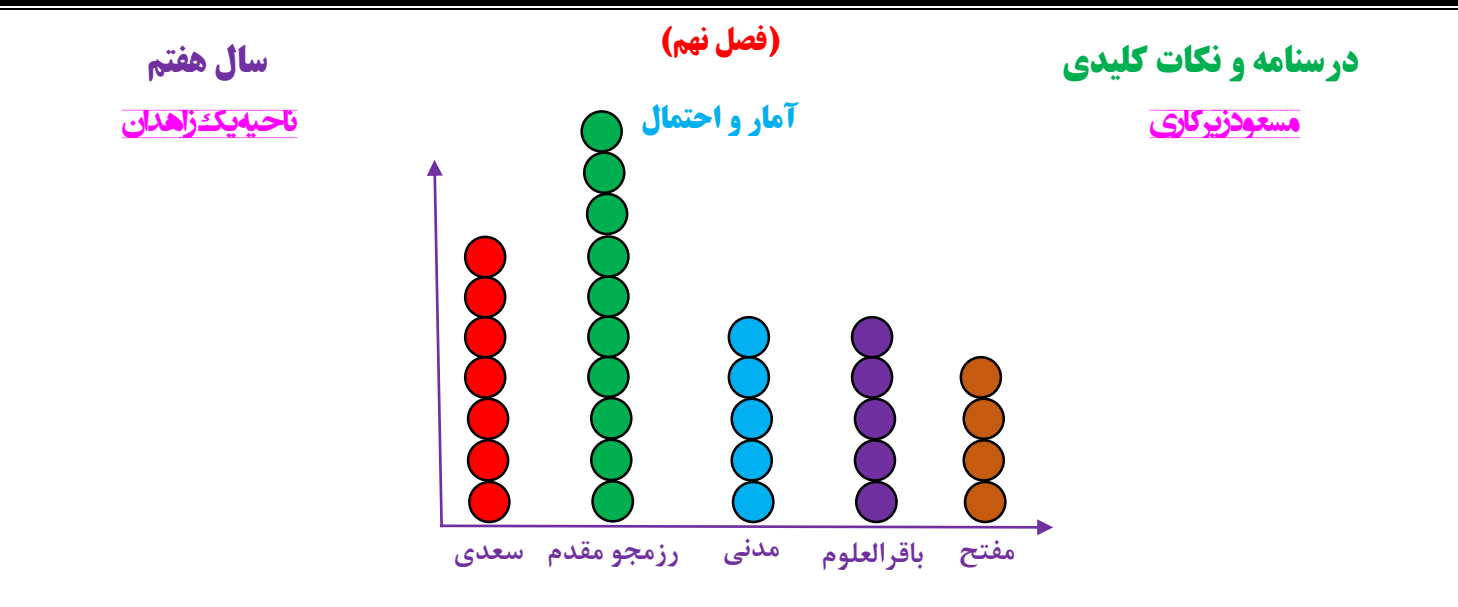

**مثال : جدول زیر تعداد کتاب امانت گرفته شده دانش آموزان دبیرستان شهید مؤذن پور است.**

**الف( جدول داده شده را کامل کنید :** 

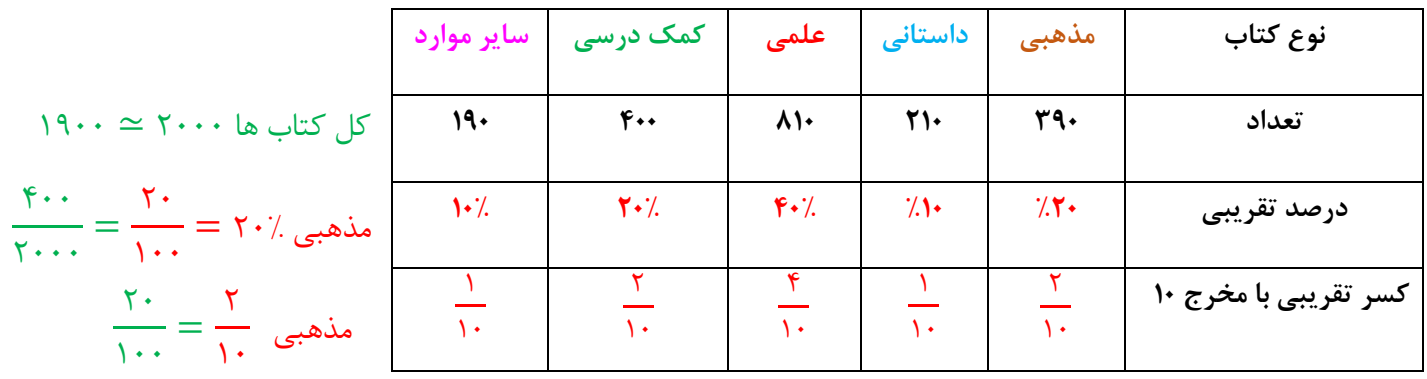

**ب( نمودار دایره ای جدول را رسم کنید : یک دایره را به 16 قسمت مساوی تقسیم کرده و با توجه به صورت کسر هر قسمت را رنگ می زنیم.**

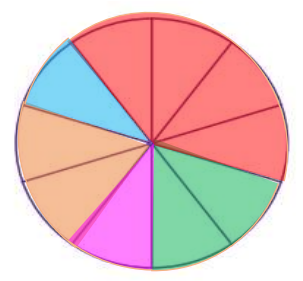

**احتمال : برای اندازه گیری شانس رخ دادن یک اتفاق ، از یک عدد استفاده می کنیم که احتمال رخ دادن آن اتفاق نام دارد.**

**نکته : احتمال رخ دادن یک اتفاق از رابطه ی به دست می آید :**

= احتمال تعداد حالت های مطلوب تعداد کل حالت ها

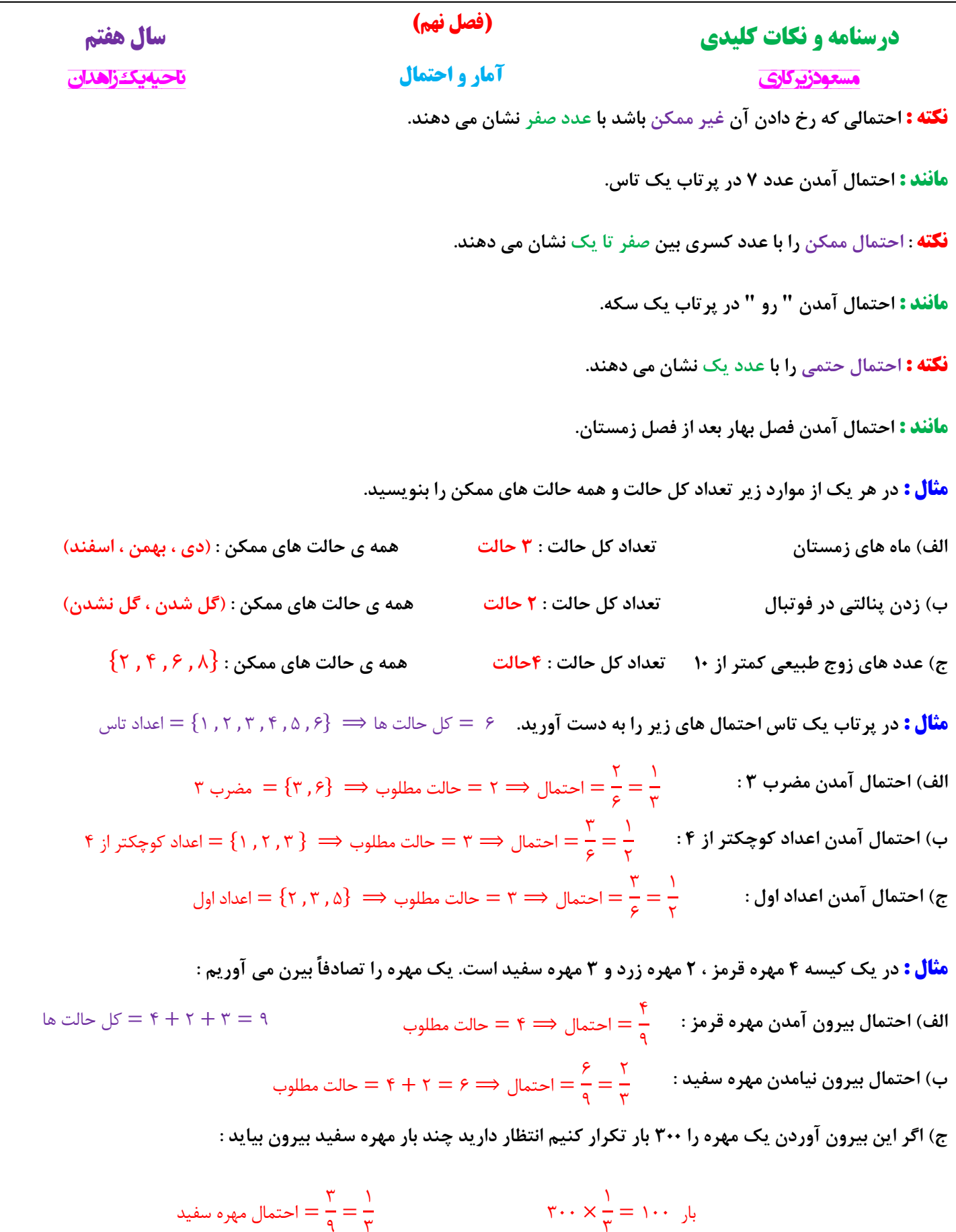

٣